Документ подписан простой электронной подписью Информация о владельце: ФИО: Федорова Марина Владимировна Должность: Директор филиала Дата подписания: 13.03.2024 08:12:11 Уникальный программный ключ: e766def0e2eb455f02135d659e45051ac23041da

Приложение 9.4.9 к ППССЗ по специальности 08.02.10 Строительство железных дорог, путь и путевое хозяйство

# **ФОНД ОЦЕНОЧНЫХ СРЕДСТВ ПО УЧЕБНОЙ ДИСЦИПЛИНЕ ОУД.09 ИНФОРМАТИКА**

#### **для специальности**

**08.02.10 Строительство железных дорог, путь и путевое хозяйство**

#### **Уровень подготовки - базовый**

**Год начала подготовки-2022**

2023

# **СОДЕРЖАНИЕ**

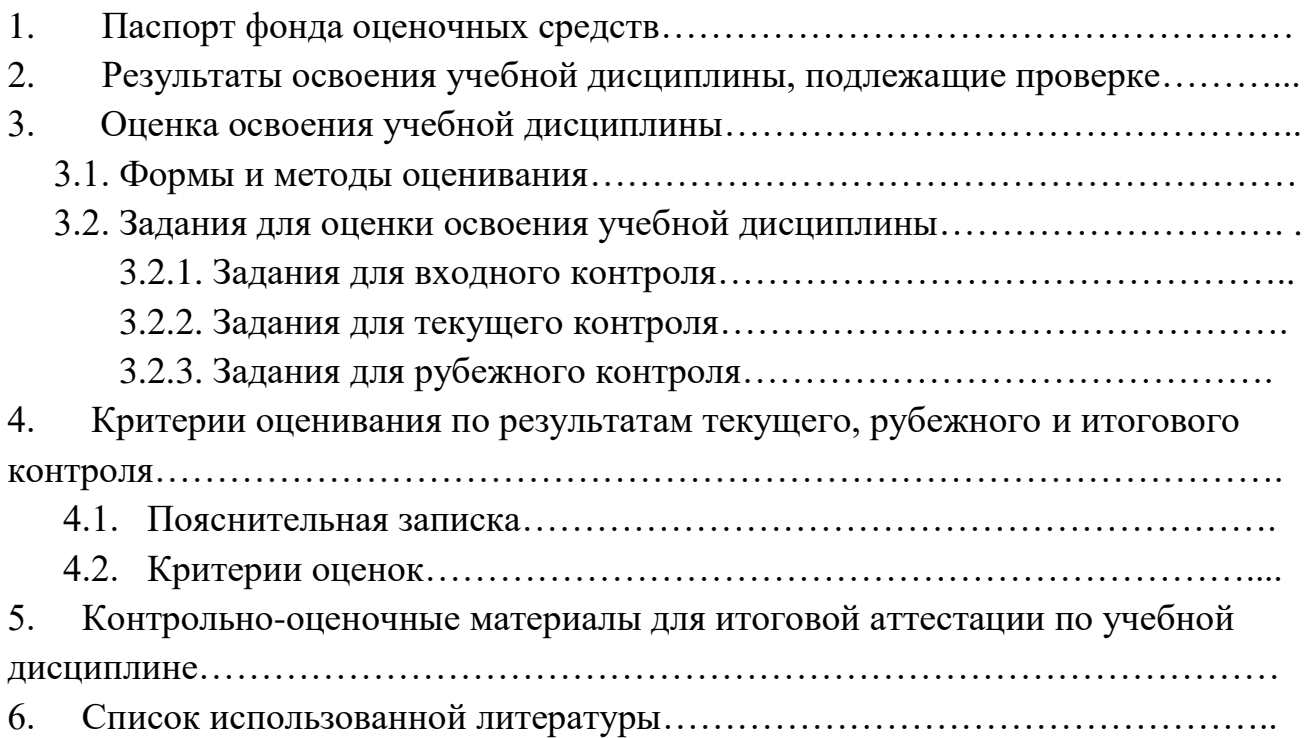

#### **1. Паспорт фонда оценочных средств по учебной дисциплине**

Фонд оценочных средств предназначен для контроля и оценки образовательных достижений обучающихся, освоивших программу учебной дисциплины ОУД.09 Информатика программы подготовки специалистов среднего звена СПО по специальности 08.02.10 Строительство железных дорог, путь и путевое хозяйство.

В результате освоения учебной дисциплины Информатика должен обладать следующими умениями и знаниями:

У1. Оценивать достоверность информации, сопоставляя различные источники;

У2. Распознавать информационные процессы в различных системах;

У3. Использовать готовые информационные модели, оценивать их соответствие реальному объекту и целям моделирования;

У4. Осуществлять выбор способа представления информации в соответствии с поставленной задачей;

У5. Иллюстрировать учебные работы с использованием средств информационных технологий;

У6. Создавать информационные объекты сложной структуры, в том числе гипертекстовые;

У7. Просматривать, создавать, редактировать, сохранять записи в базах данных;

У8. Осуществлять поиск информации в базах данных, компьютерных сетях и пр.;

У9. Представлять числовую информацию различными способами (таблица, массив, график, диаграмма и пр.);

У10. Соблюдать правила техники безопасности и гигиенические рекомендации при использовании средств ИКТ;

З1. Различные подходы к определению понятия «информация»;

З2. Методы измерения количества информации: вероятностный и алфавитный.

З3. Знать единицы измерения информации;

З4. Назначение наиболее распространенных средств автоматизации информационной деятельности (текстовых редакторов, текстовых процессоров);

З5. Графических редакторов, электронных таблиц, баз данных, компьютерных сетей);

З6. Назначение и виды информационных моделей, описывающих реальные объекты или процессы;

З7. Использование алгоритма как способа автоматизации деятельности;

З8. Назначение и функции операционных систем.

Формой аттестации по учебной дисциплине является дифференцированный зачет.

### **2. Результаты освоения учебной дисциплины, подлежащие проверке**

В результате аттестации по учебной дисциплине осуществляется комплексная проверка следующих умений и знаний

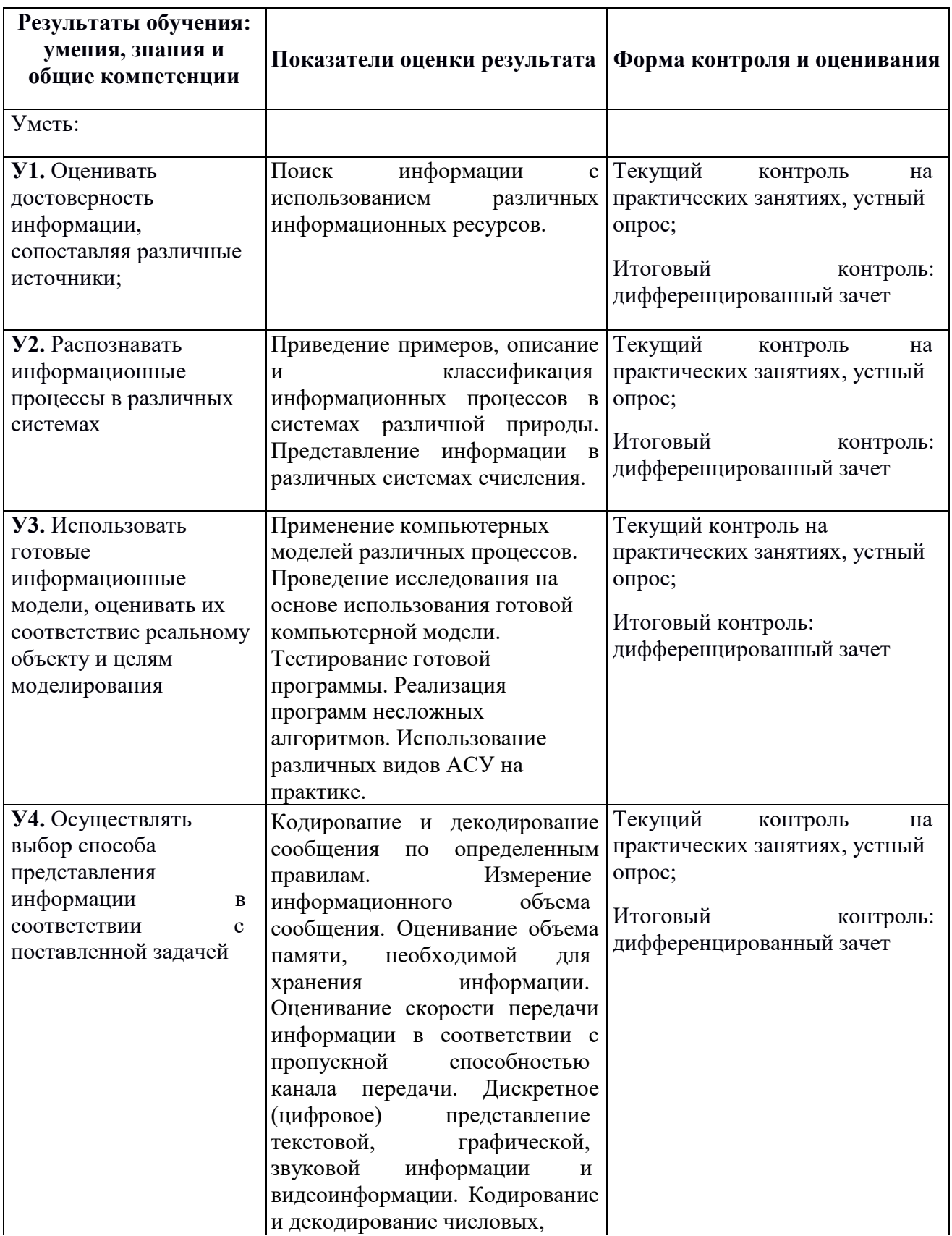

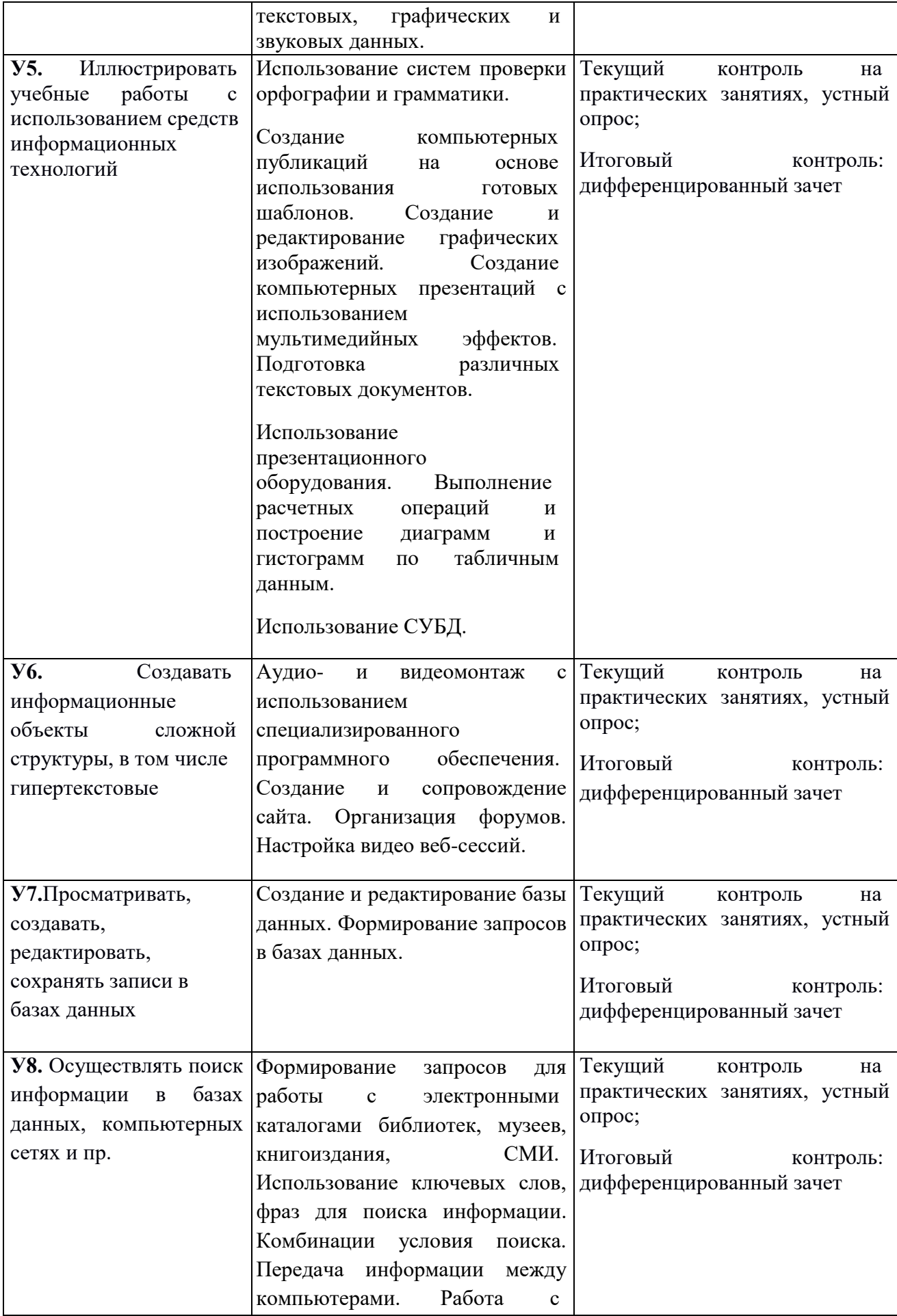

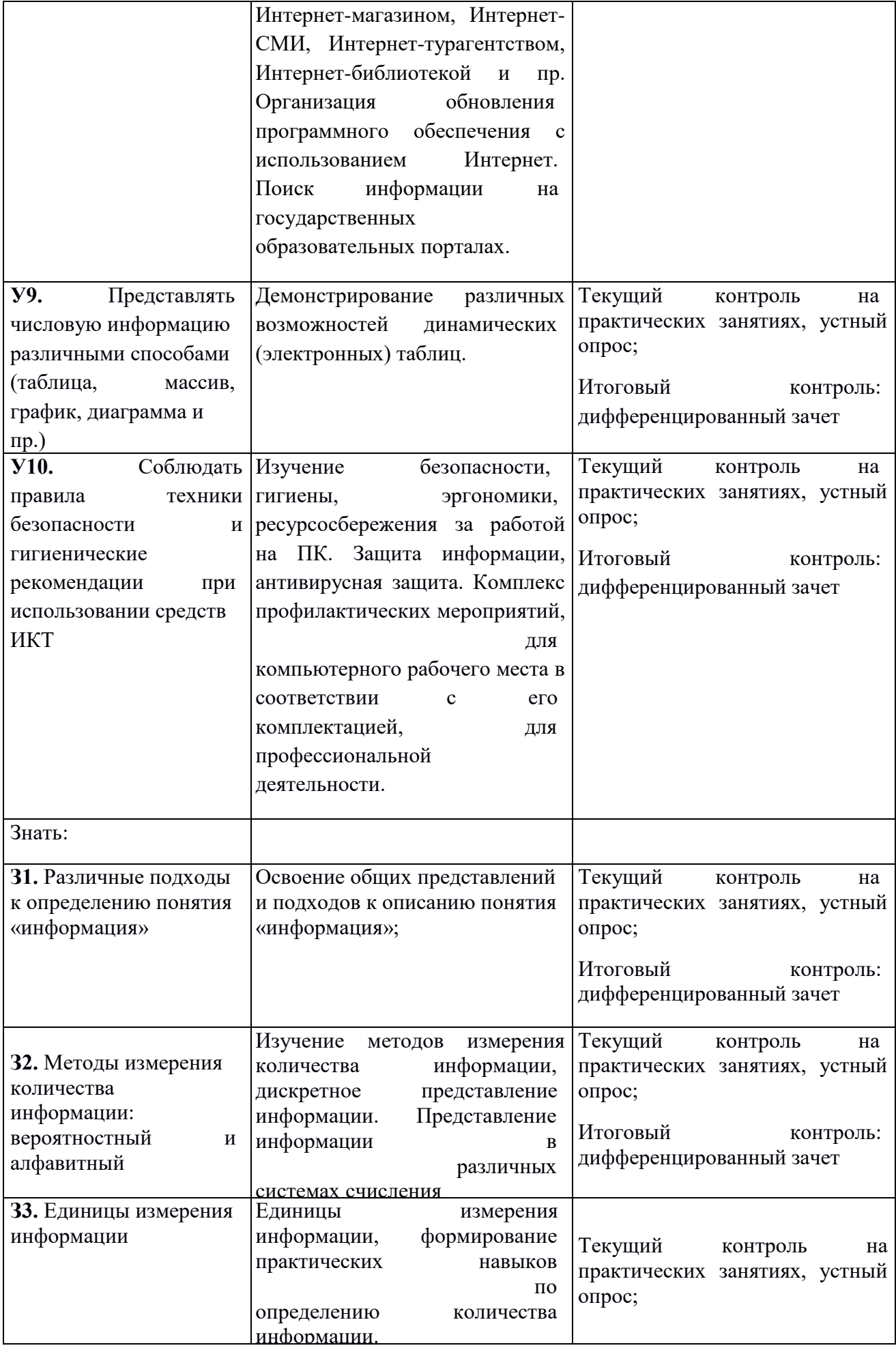

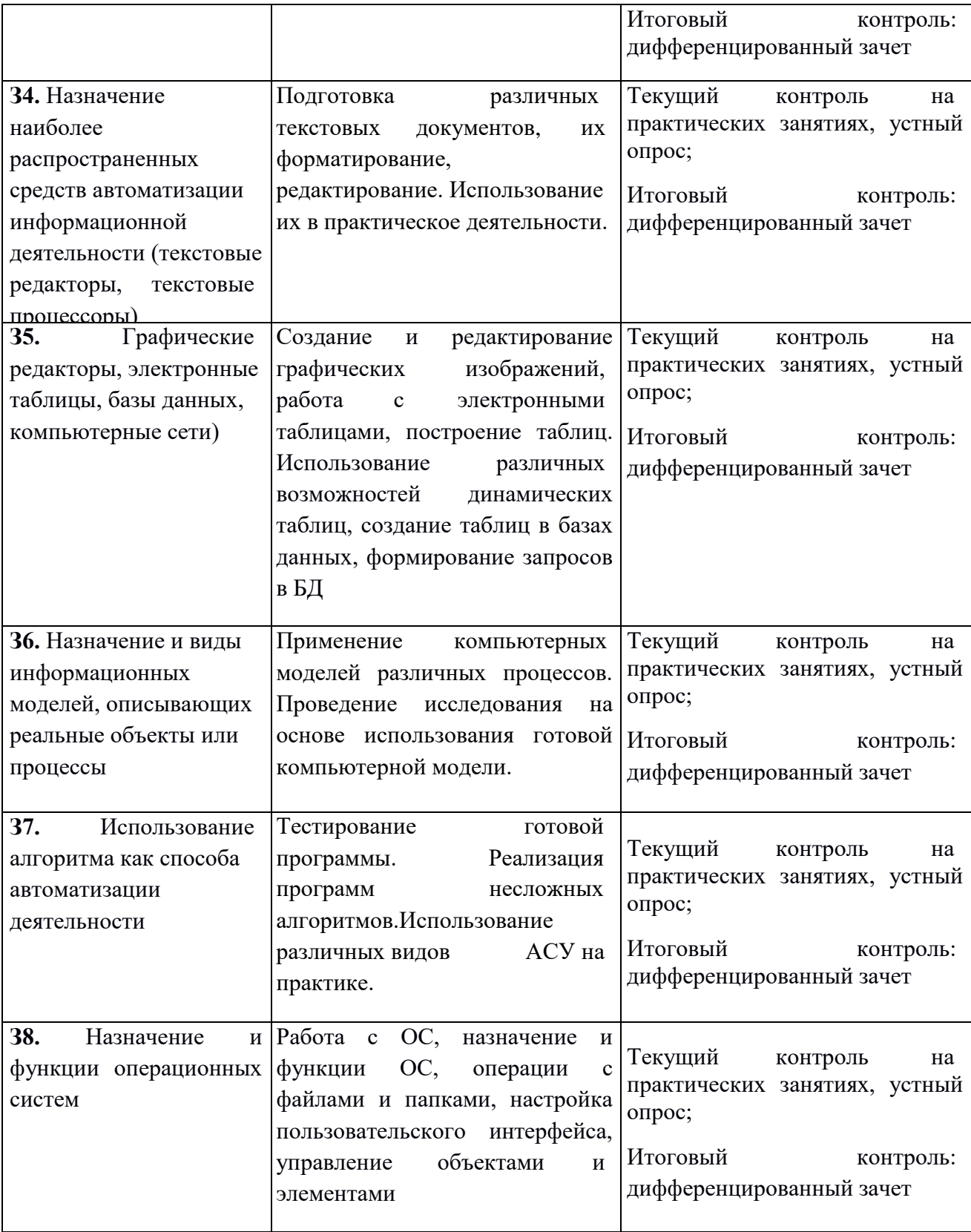

### **3. Оценка освоения учебной дисциплины:**

#### **3.1Формы и методы оценивания**

Предметом оценки служат умения и знания по дисциплине ОУД.09 Информатика.

# Таблица 2.2

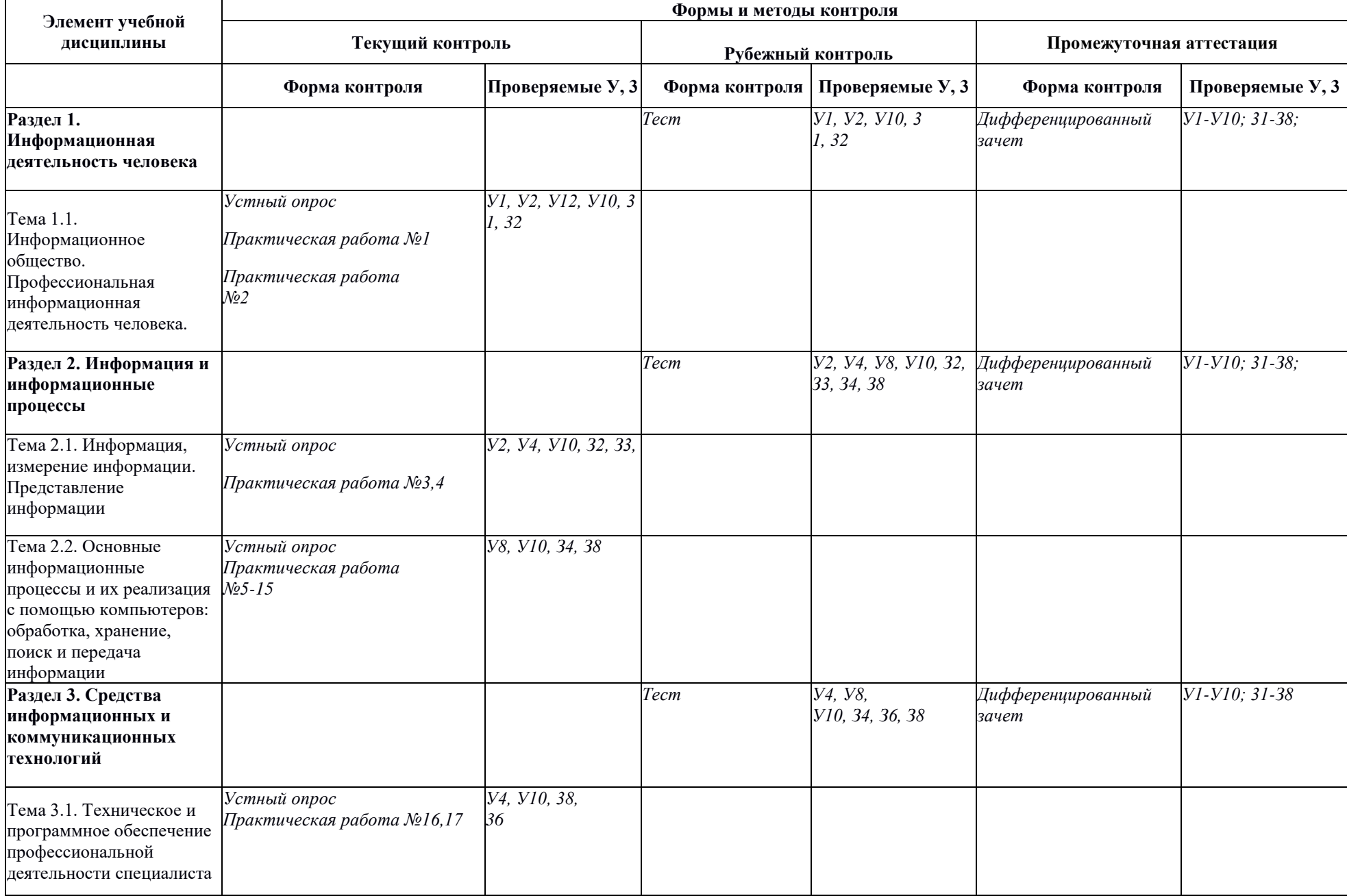

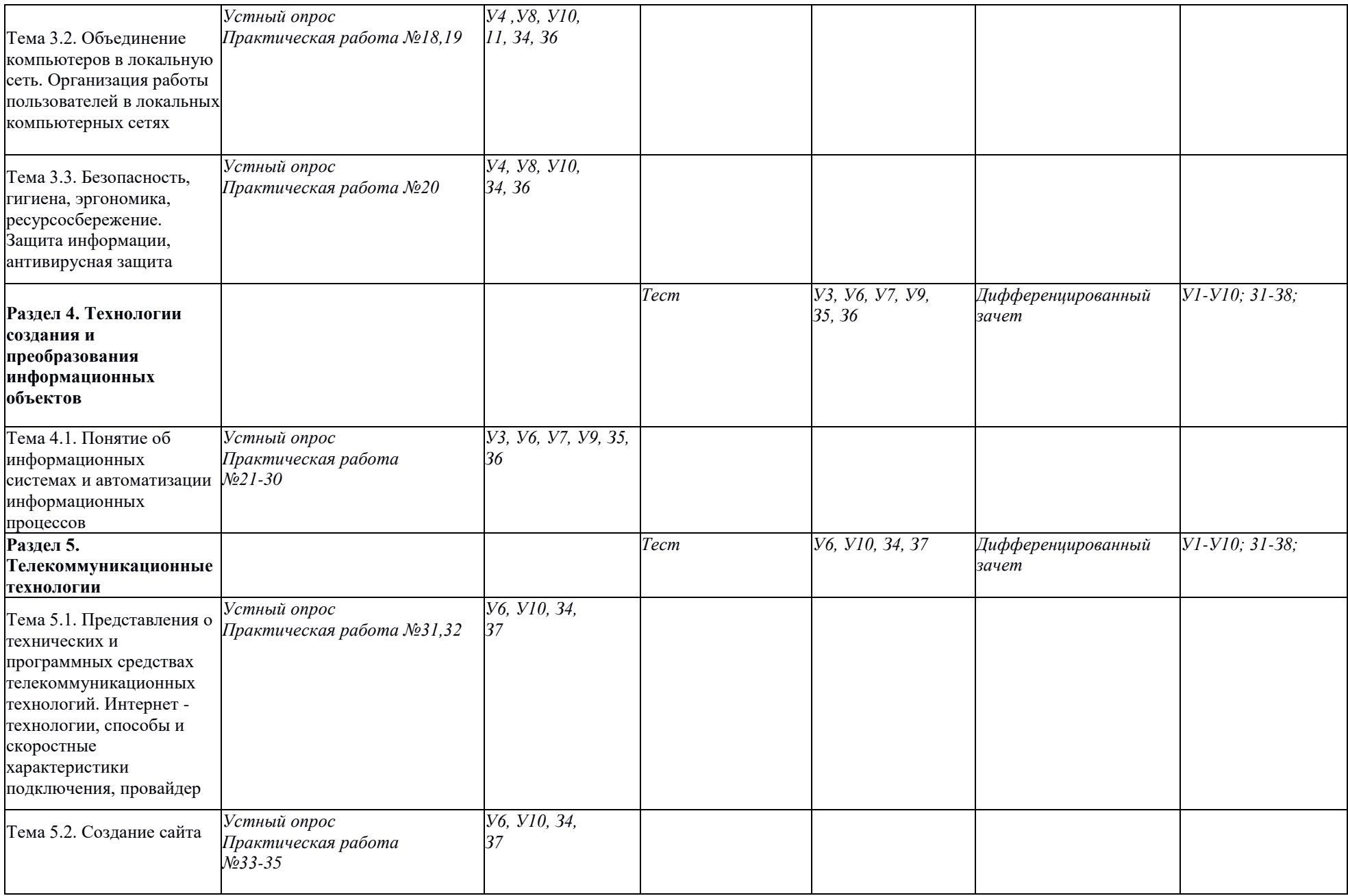

#### **3.2. Типовые задания для оценки освоения учебной дисциплины**

#### **3.2.1 Задания для входного контроля**

Входная контрольная работа проводится с целью проверки освоения обучающимися содержания образования по информатике. Контрольная работа включает задания двух уровней: базового и повышенного, которые представлены в виде тестов, что позволяет контролировать результат. При выполнении заданий базового уровня обучающиеся должны продемонстрировать определенную системность знании, умение пользоваться терминами, распознавать задания. Эти задания составляют не менее 70% всей работы. Также в работе проверяются вычислительные навыки. Задание повышенного уровня направлено на проверку владения материалом на повышенном уровне. Также в работе проверяются вычислительные навыки.

Для получения положительного результата обучающемуся достаточно выполнить задания базового уровня.

Задания содержат только один вариант ответа и оценивается *одним баллом*. В результате выполнения контрольной работы обучающиеся должны показать:

#### **Критерии оценки входного контроля:**

0-14 баллов – оценка «неудовлетворительно»

15-22 баллов -оценка «удовлетворительно»

- 23-28 баллов- оценка «хорошо»
- 29-30 баллов- оценка «отлично»

#### **Задание входного контроля**

1. Информация в ЭВМ кодируется:

- 1) в десятичных кодах 2) в двоичных кодах
- 3) в символах 4) в точках и тире

2. Первым программистом мира является:

1) Блез Паскаль 2) Г. Лейбниц

3) Ада Лавлейс 4) С.А. Лебедев

3. Основоположником отечественной вычислительной техники является:

- 1) М.В. Ломоносов 2) П.Л. Чебышев
- 3) С.В. Королев 4) С.А. Лебедев

4. Что является элементной базой ЭВМ II поколения?

1) полупроводники 2) электронные лампы

3) интегральные схемы 4) сверхбольшие интегральные схемы

5. Что является элементной базой ЭВМ III поколения?

#### 1) полупроводники 2) электронные лампы

3) интегральные схемы 4) сверхбольшие интегральные схемы

6. Чему равен 1 байт? 1) 2 бита 2) 8 битов 3) 10 битов 4) 16 битов

- 7. Чему равен 1 Кбайт?
- 1) 1 000 битов 2) 1 000 байт
- 3) 1 024 байт 4) 1 024 битов

8. Чему равен 1 Мбайт?

1) 1 000 000 битов 2) 1 000 000 байт

3) 1 024 байт 4) 1 024 Кбайт

9. Даны системы счисления с основанием 2, 8, 10,16. Запись вида 100:

1) отсутствует в двоичной системе счисления

2) существует во всех системах счисления

3) отсутствует в восьмеричной системе счисления

4) отсутствует в десятичной системе счисления

10. Как записывается число «семь» в двоичной системе счисления? 1) 101 2) 110 3) 111 4) 100

11. Компьютер – это:

1) универсальное устройство для записи и чтения информации

2) универсальное электронное устройство для хранения, обработки и передачи информации

3) электронное устройство для обработки информации

4) универсальное устройство для передачи и приема информации

12. Процессор выполняет функцию:

1) управления работой ЭВМ по заданной программе

2) сохранения информации

3) ввода и вывода информации

4) печати информации

13. Оперативная память необходима:

1) для хранения исполняемой в данный момент времени программы и данных

2) для обработки информации

3) для долговременного хранения информации

4) для запуска программы

14. Единица измерения объема памяти:

1) такт 2) мегабайт 3) мегаватт 4) мегавольт

15. При выключении компьютера вся информация удаляется:

1) на гибком диске 2) на CD-ROM

3) на жестком диске 4) в оперативной памяти

16. Какое устройство компьютера относится к внешним?

1) процессор 2) оперативная память 3) принтер

17. Устройством ввода является:

1) сканер 2) принтер 3) монитор 4) плоттер

18. Файл – это:

1) единица измерения информации

2) программа в оперативной памяти

3) программа или данные на диске

4) текст, распечатанный на принтере

19. В каком файле может храниться рисунок?

1) test.exe 2) zadanie.txt 3) command.com 4) zadacha.bmp

20. Выберите правильное имя файла:

1) winter.bmp 2) stollist.3:exe 3) informatika.txt/

21. Операционная система относится:

1) к системному программному обеспечению

2) к программам-оболочкам

3) к прикладному программному обеспечению

4) к приложениям

22. Алгоритмом является:

1) трамвайный билет 2) правила проезда

3) номер трамвая 4) маршрут движения

23. Разветвляющийся алгоритм - это алгоритм:

1) содержащий хотя бы одно условие

2) состоящий из набора команд, которые выполняются последовательно друг за другом

3) содержащий многократное исполнение одних и тех же действий

24. Циклический алгоритм - это алгоритм:

1) содержащий условие

2) содержащий многократное повторение некоторых операторов

3) представленный с помощью геометрических фигур

25. Гипертекст – это:

1) структурированный текст, в котором могут осуществляться переходы по выделяемым

меткам

2) очень длинный текст

3) текст, в котором используется шрифт большого размера

26. Минимальным объектом в растровом графическом редакторе является:

1) пиксель 2) объект (прямоугольник)

3) растр 4) знакоместо (символ)

27. Основным элементом табличного процессора MS Excel является:

1) ячейка 2) строка 3) столбец 4) таблица

28. Строки электронной таблицы:

1) именуются пользователями произвольным образом

2) обозначаются буквами русского алфавита

3) обозначаются буквами латинского алфавита

4) нумеруются

29. Выберите верную запись формулы для электронной таблицы:

1)  $C3+4*D42$ )  $C3=C1+2*C23$ )  $A5B5+234$ )  $= A2*A3-A4$ 

30. Какой из перечисленных доменов относится к России? 1) ru 2) f 3) ca 4) us

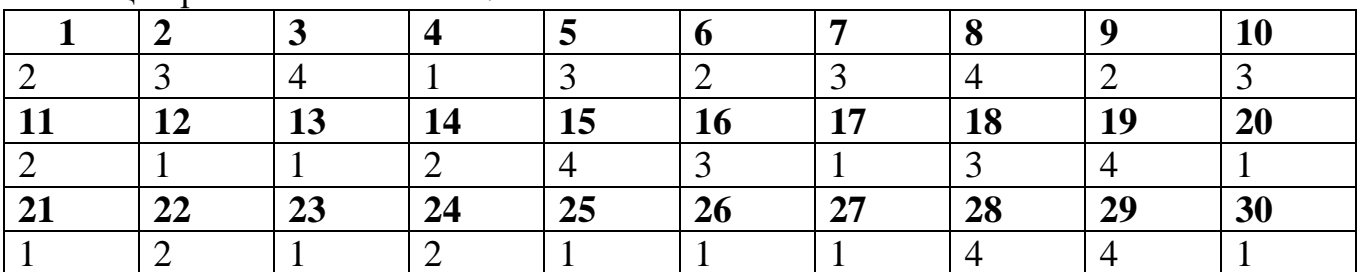

Таблина правильных ответов:

#### 3.2.2 Задания для текущего контроля

Контрольные работы представлены в виде тестовых работ, устных и письменных заданиях.

В заданиях с выбором ответа, с кратким ответом или на установление соответствия, обучающийся получает один балл, соответствующий данному заданию, если указан номер верного ответа (в заданиях с выбором ответа), или вписан верный ответ (в заданиях с кратким ответом), или правильно соотнесены объекты двух множеств и записана соответствующая последовательность цифр (в заданиях на установление соответствия). При выполнении таких заданий, гле необходимо привести краткое решение, за неполное решение задания (вычислительная ошибка, описка) выставляется 0.5 балла. Если обучающийся приводит неверное решение, неверный ответ или не приводит никакого ответа, он получает 0 баллов.

Для каждой контрольной работы разработана шкала перевода баллов в отметки, где указано, сколько баллов достаточно набрать, чтобы получить ту или иную положительную оценку, которая составлена в соответствии с таблицей.

### **КОНТРОЛЬНАЯ РАБОТА №1**

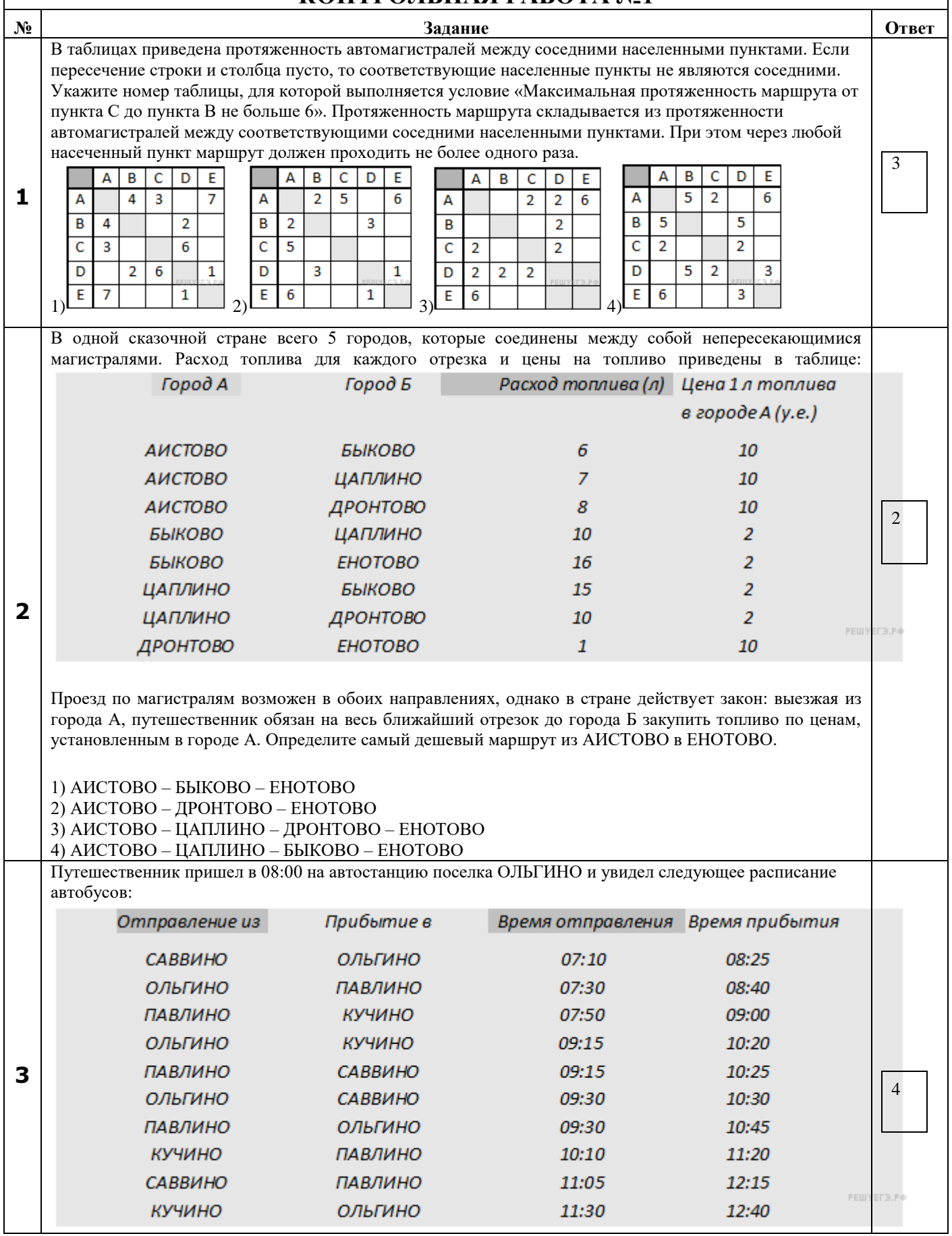

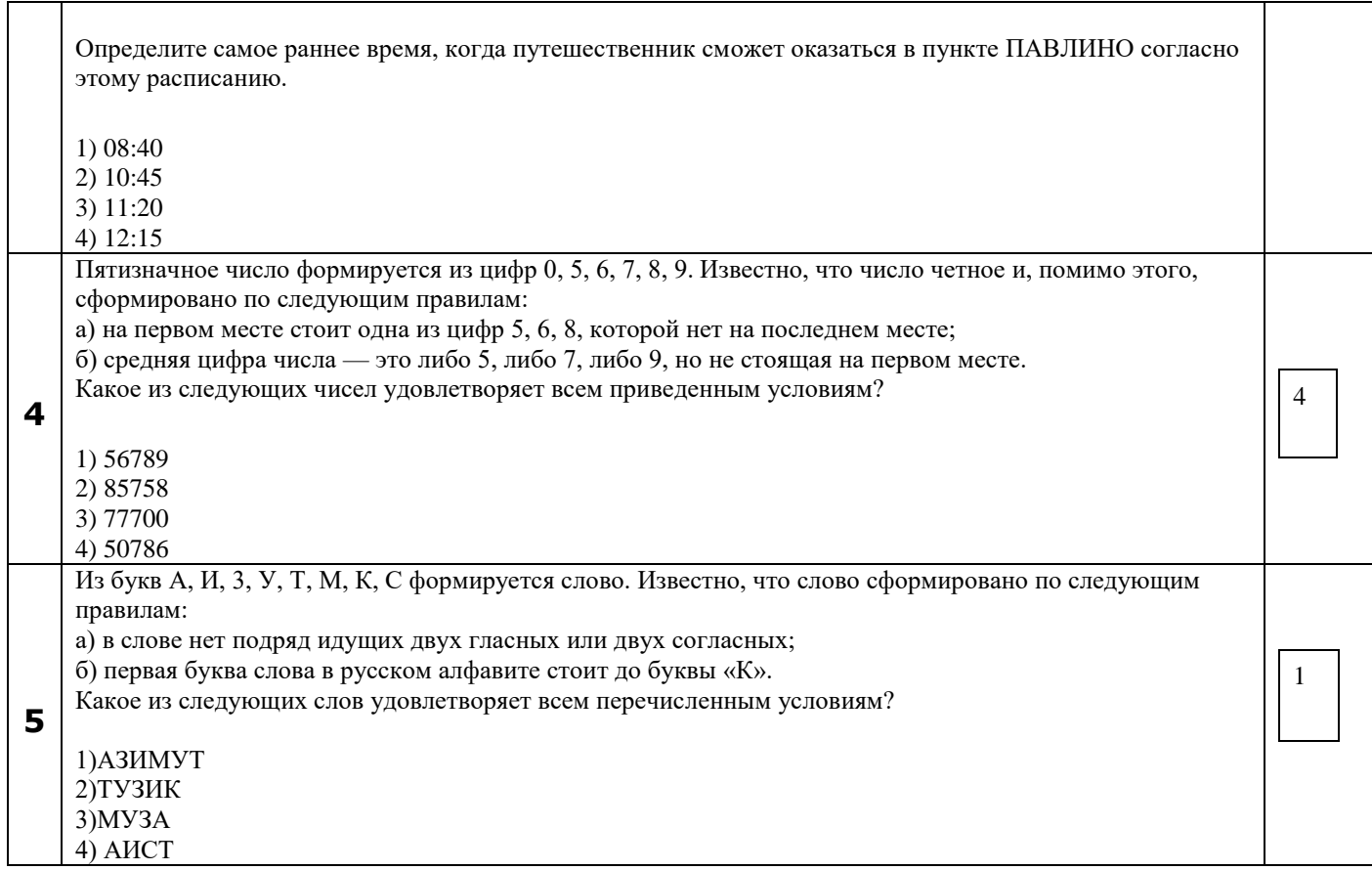

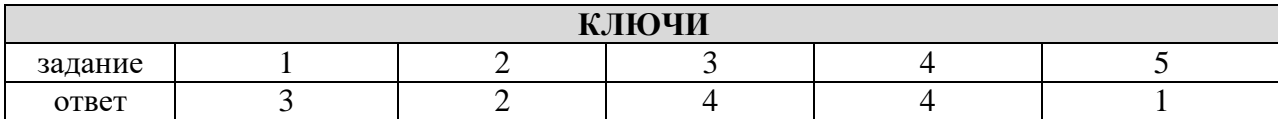

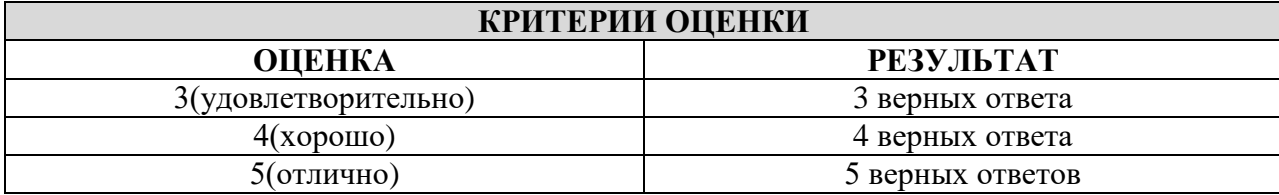

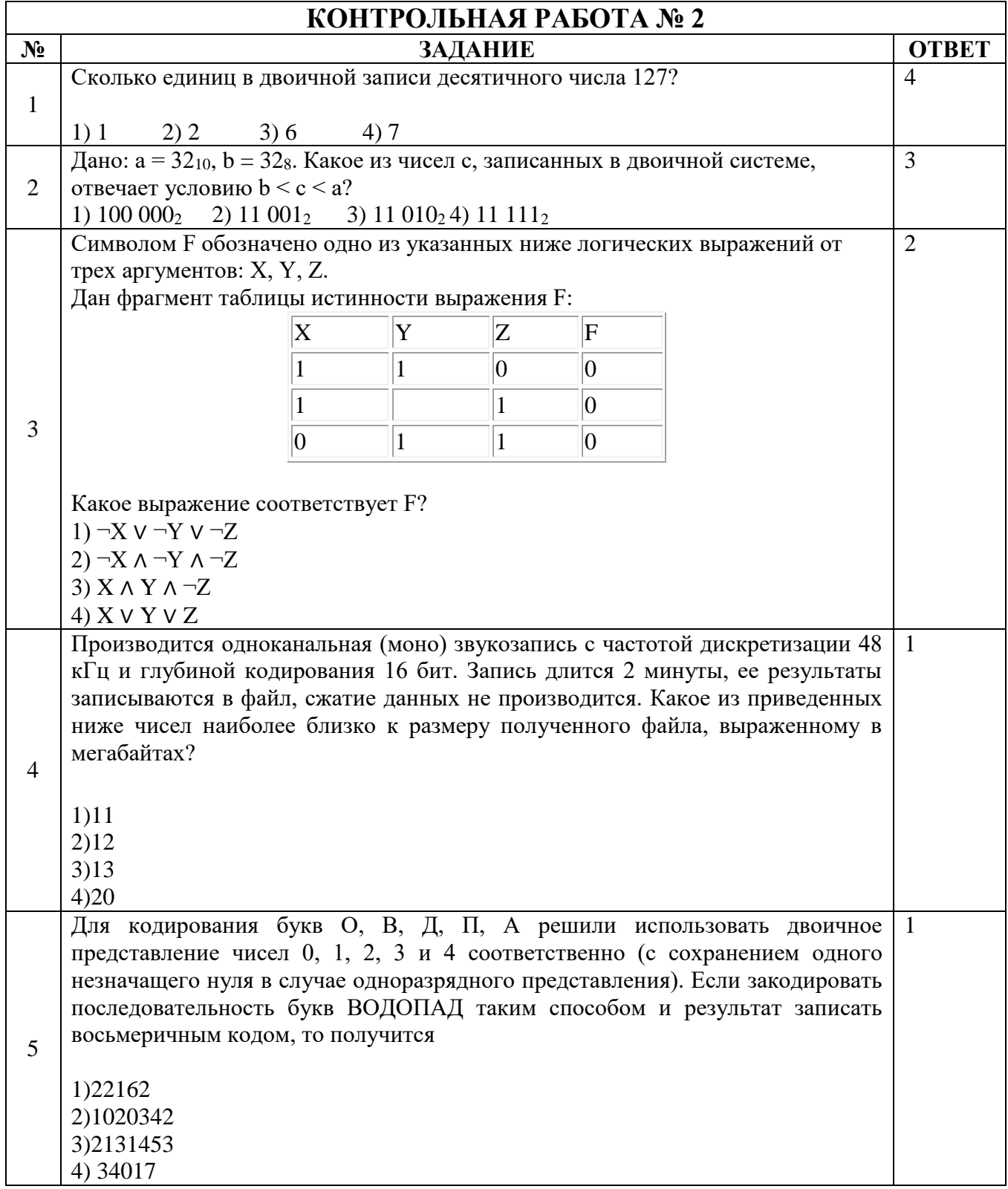

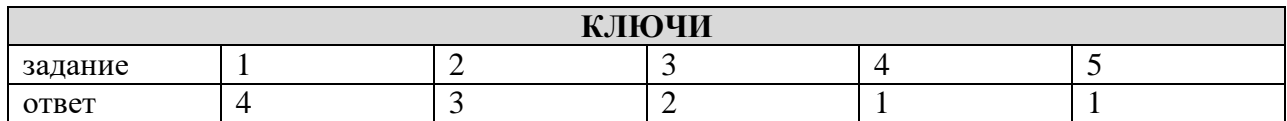

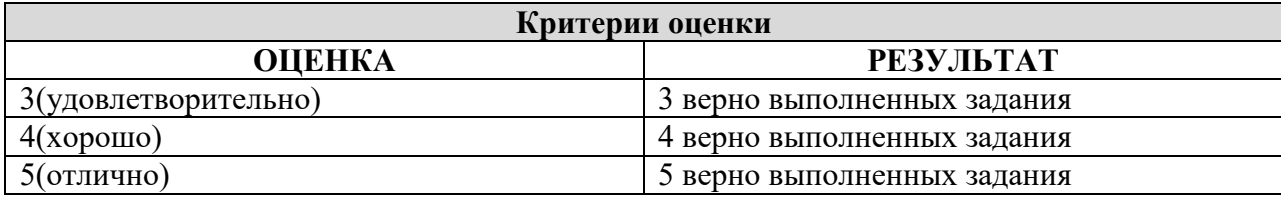

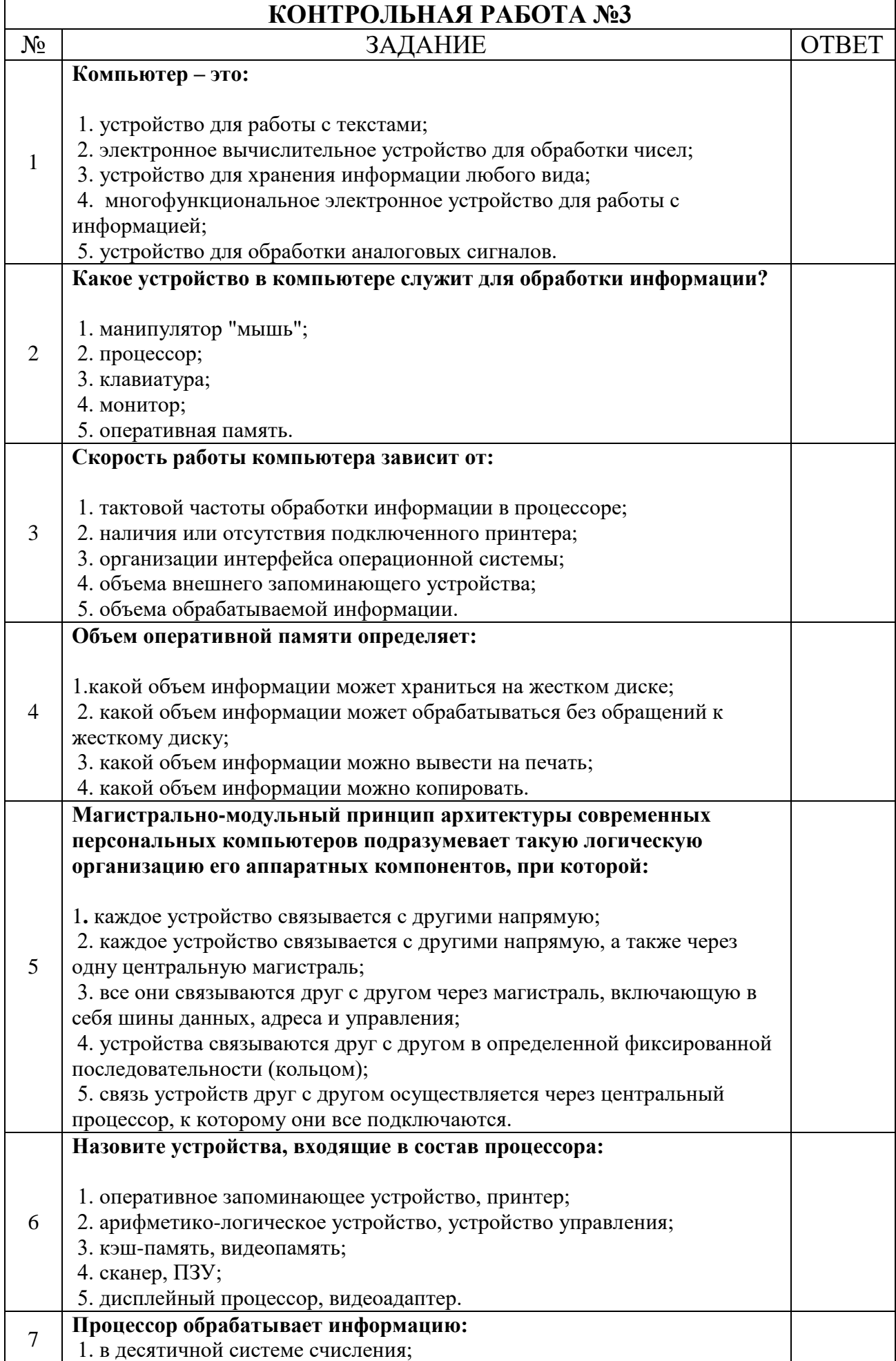

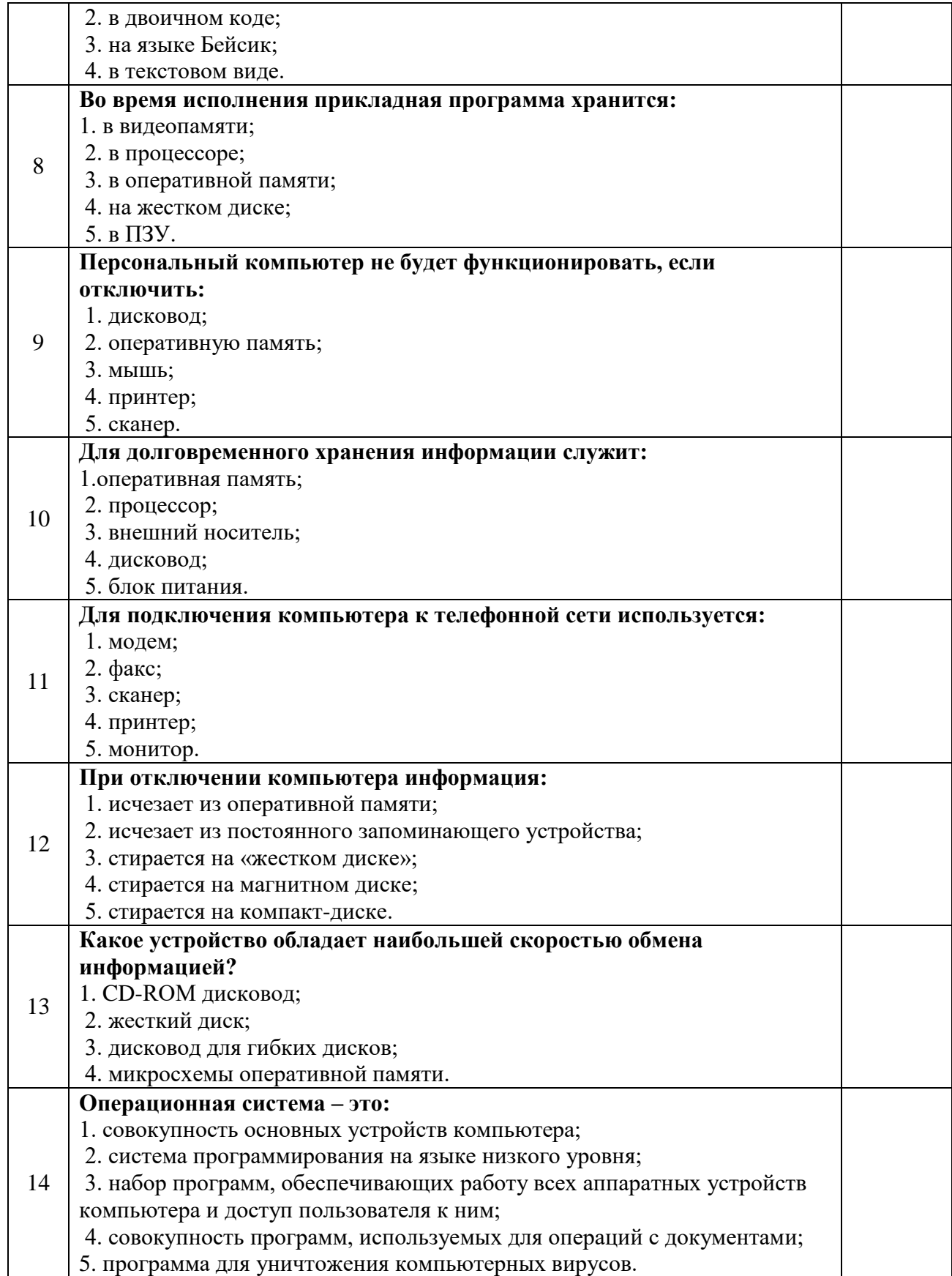

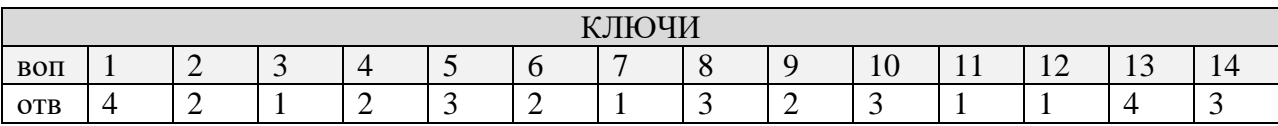

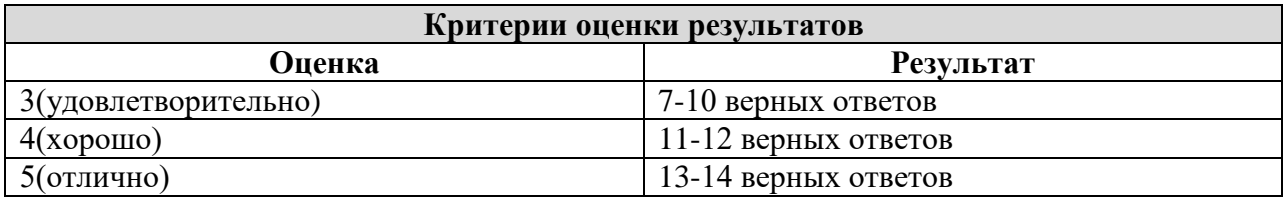

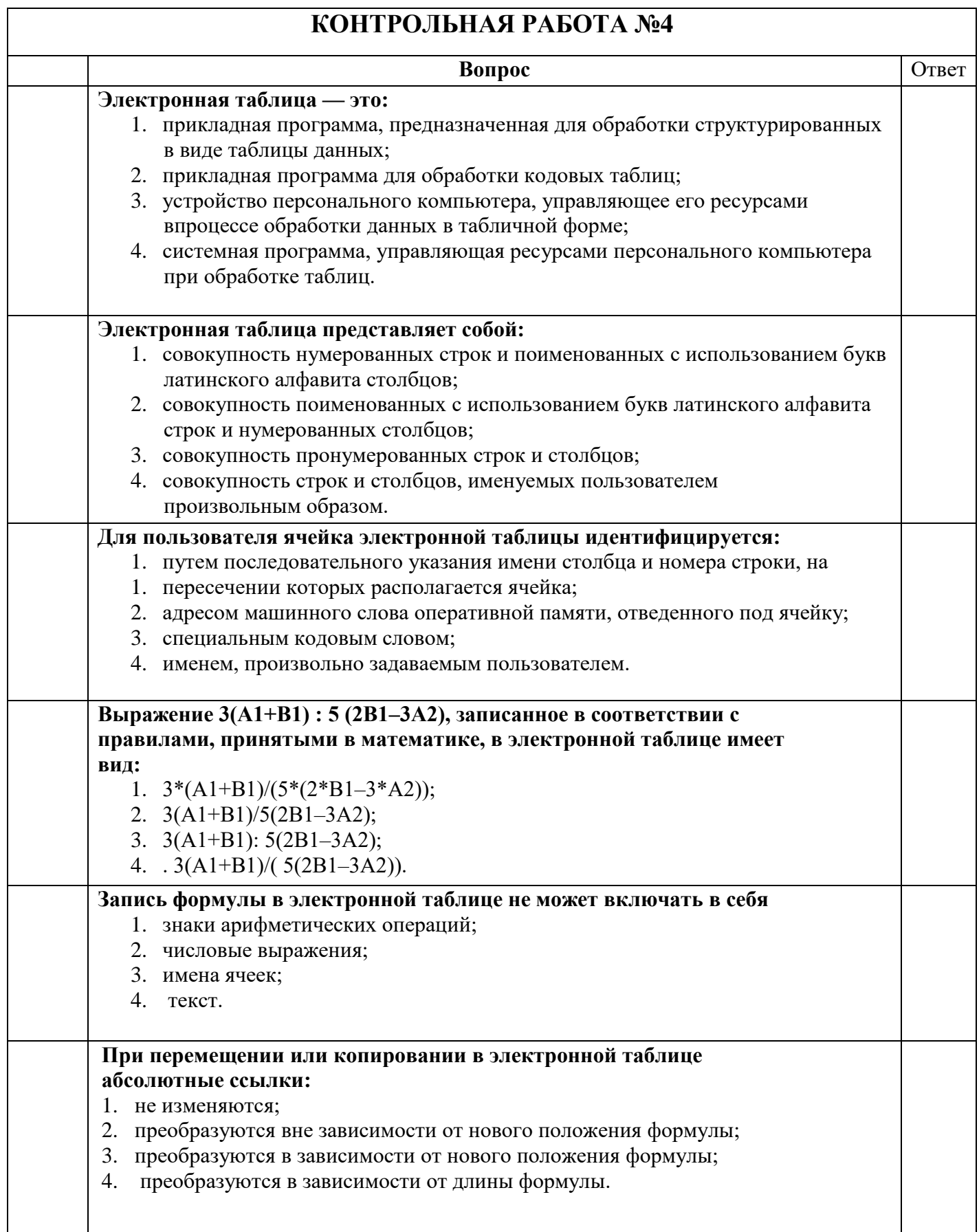

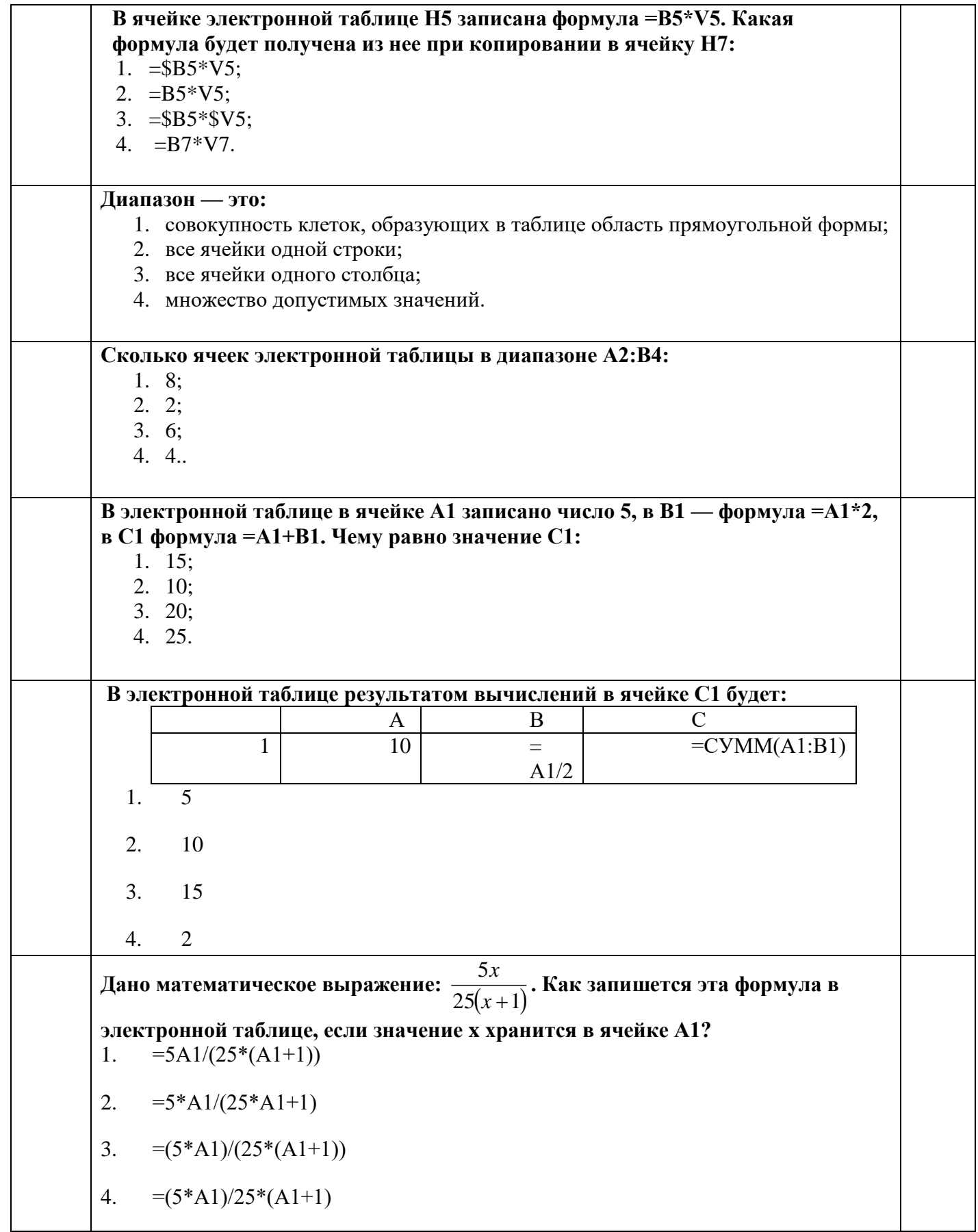

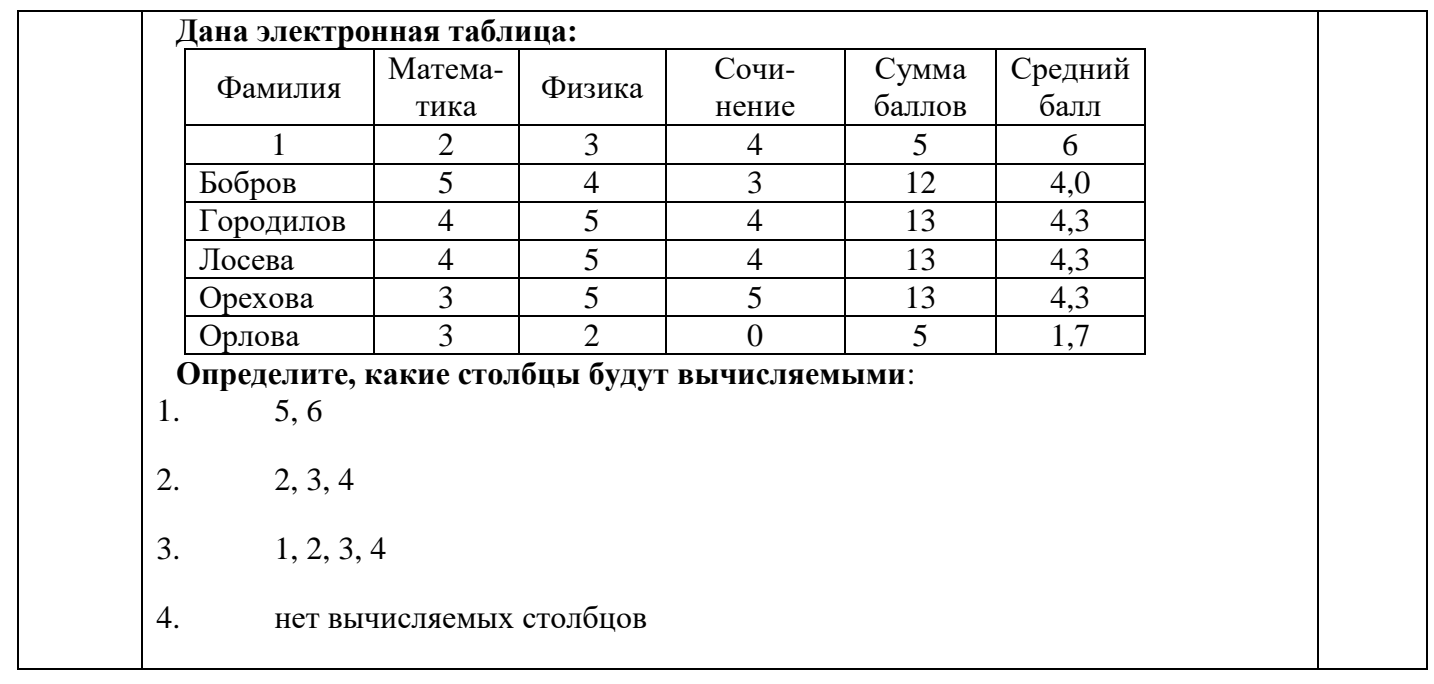

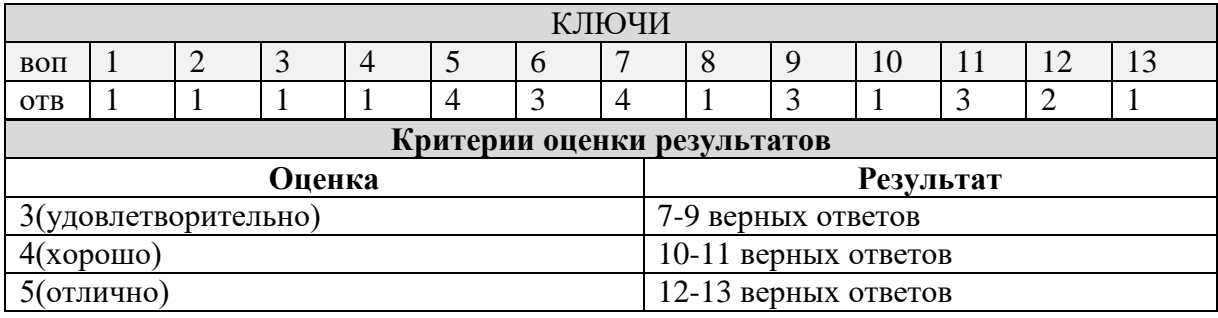

#### КОНТРОЛЬНАЯ РАБОТА №5 Вопрос **Ответ**  $N_2$ База данных - это: 1. совокупность данных, организованных по определенным правилам 2. совокупность программ для хранения и обработки больших массивов  $\mathbf{1}$ информации 3. интерфейс, поддерживающий наполнение и манипулирование данными  $4.$ определенная совокупность информации Наиболее распространенными в практике являются: распределенные базы данных 1.  $\overline{2}$ 2. иерархические базы данных 3. сетевые базы данных 4. реляционные базы данных Таблицы в базах данных предназначены: 1. для хранения данных базы 2. для отбора и обработки данных базы 3 3. для автоматического выполнения группы команд 4. для выполнения сложных программных действий Тип поля (числовой, текстовый и др.) в базе данных определяется:  $1.$ названием поля 2. ШИРИНОЙ ПОЛЯ 4 3. количеством строк 4. ТИПОМ ДАННЫХ В текстовое поле в БД можно внести данные: 1. Текст размером  $\leq$  255 символов 5 2. текст размером  $>$  255 символов 3. документ, набранный в Word 4. документ, набранный в формате .txt Для чего предназначен в Access режим Схема данных: 1. для хранения данных базы 2. для отбора и обработки данных базы 6 3. для построения связей между таблицами 4. для выполнения сложных программных действий Определите неправильный тип связи в БД Access: 1. ОДИН-К-ОДНОМУ  $\overline{7}$ 2. ОЛИН-КО-МНОГИМ 3. многие-ко-многим 4. многие-к-одному Какого типа в таблице базы данных может быть ключевое поле: 1. поле типа - Мемо 2. поле типа -  $OLE$ 8 3. поле типа - счетчик 4. поле типа - логическое БД содержит информацию о собаках из клуба собаководства, определите тип полей: кличка, порода, дата рождения, пол, количество медалей:  $\boldsymbol{Q}$  $1<sub>1</sub>$ текстовое, текстовое, числовое, текстовое, числовое  $\overline{2}$ . текстовое, текстовое, дата, текстовое, числовое  $\overline{3}$ . текстовое, текстовое, дата, МЕМО, числовое  $\overline{4}$ текстовое, текстовое, дата, текстовое, счетчик Имеется табличная база данных «Государства мира». Определите ключевое поле таблицы: 10 Номер Население. Название Плошаль. Столица Население код

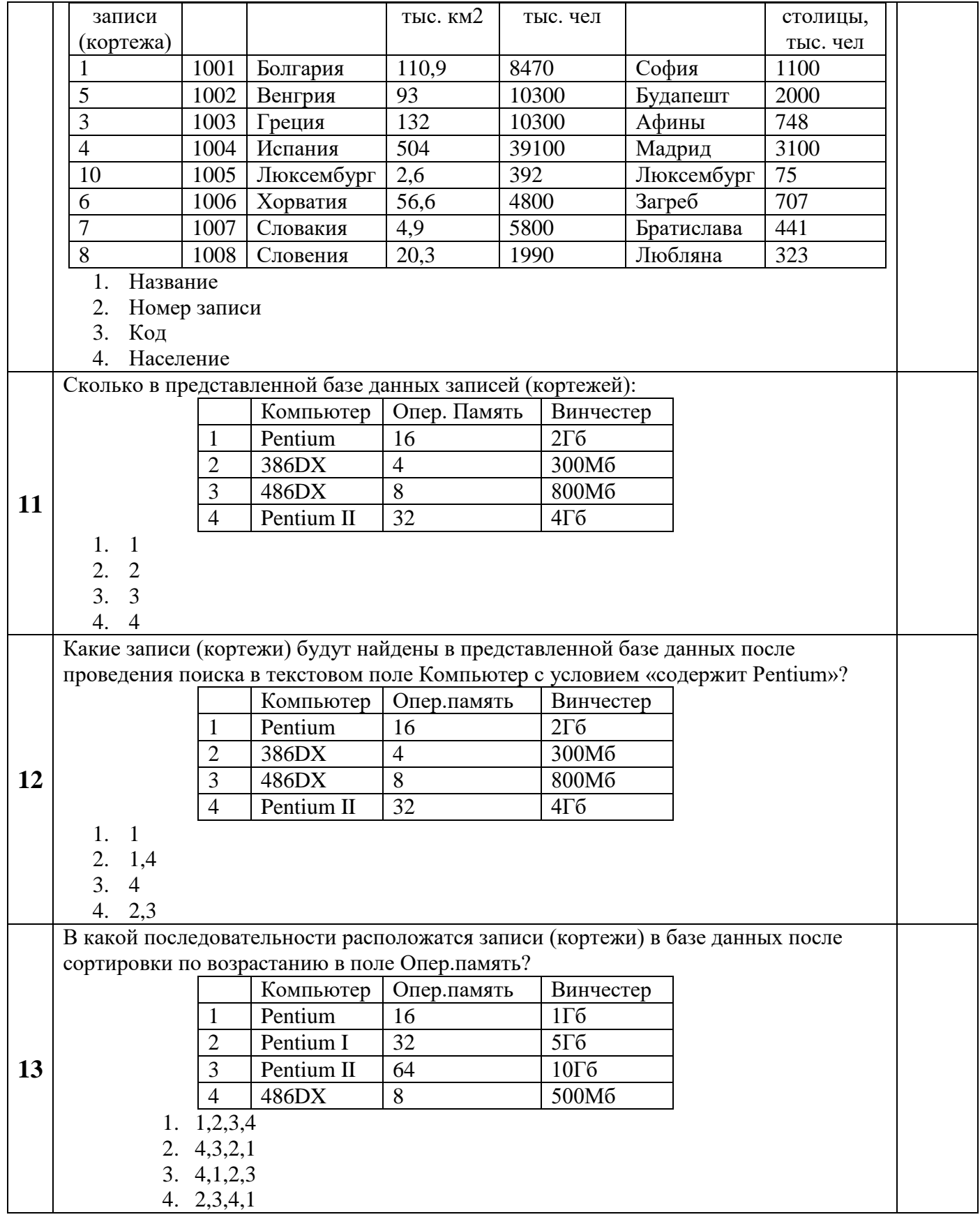

# **Текущий контроль в форме исследовательских работ**

Применение такой формы контроля, как исследовательские работы способствует тому, что учебная деятельность обучающихся приобретает творческий характер, а усвоение материала становится более сознательным и активным.

Кроме того, такая форма контроля позволяет реализовать Принцип индивидуализации обучения,  $\mathbf{a}$ также способствует развитию творческих способностей студентов.

Исследовательские студенты проекты выполняют самостоятельно согласно требованиям к содержанию и (индивидуально или по группам), оформлению. Обучающийся вправе выбрать тему исследовательской работы самостоятельно, исходя из предложенного перечня. Преподаватель, в данном случае, выступает в роли консультанта. Подготовленные работы студенты сдают в письменной форме. При выставлении оценки учитывается содержание, оформление и презентация работы. Исследовательская работа оценивается по пятибалльной системе. Результаты контроля признаются положительными в случае, если обучающийся получил отметку не ниже удовлетворительной.

#### Перечень тем исследовательских работ

- 1. Информатика как наука: история развития
- 2. Как появились информационные технологии
- 3. Как происходит информатизация общества
- 4. Первые ЭВМ: особенности их функционирования
- 5. Команды в компьютере
- 6. Компьютерные вирусы: как от них защититься?
- 7. Известные мультимедийные технологии
- 8. Описание кейс-технологий
- 9. Интернет: доступ к всемирной сети
- 10. Интернет: как функционирует всемирная сеть
- 11. Интернет: поисковые системы во всемирной сети
- 12. Электронная почта: принципы функционирования
- 13. Как работает беспроводной Интернет?
- 14. Защита информации в виртуальной сети
- 15. Программы-переводчики в Интернете
- 16. Графические компьютерные программы: что общего и чем отличаются?
- 17. Кто и зачем создает компьютерные вирусы?
- 18. Операционные системы
- 19. Аппаратное обеспечение ПК
- 20. Программное обеспечение ПК
- 21. Программное обеспечение в разных видах профессиональной деятельности
- 22. Преобразование текста: основные приемы
- 23. Таблицы: средства работы с ними
- 24. Первые компьютерные системы
- 25. Электронные системы платежей
- 26. Графические редакторы: что в них можно создать?
- 27. Электронные таблицы: их возможности
- 28. Из чего состоит ПК?
- 29. Операционные системы
- зо. Графические интерфейсы
- 31. Системные требования
- **32.** Контроль учетных записей пользователей
- **33.** Видеосистема ПК
- **34.** История Windows
- **35.** Сравнение версий Windows
- **36.** Системные требования операционных систем
- **37.** Консольные операционные системы
- **38.** Активация Windows
- **39.** Системные требования: что это такое и какие типы существуют?
- **40.** Основные сведения о консоли управления
- **41.** Топология локальной сети
- **42.** Общая схема подключений к Интернету
- **43.** Управление сетевым доступом к ресурсам компьютера

#### **3.2.3 Задания для рубежного контроля**

#### **Вариант 1**

### **ЗАДАНИЕ N 1**

По форме представления выделяют информацию …

- 1 текстовую
- 2 массовую
- 3 тактильную
- 4 социальную

### **ЗАДАНИЕ N 2**

Процесс установления сходства и различий объектов и явлений по существенным признакам называется …

- 1 сравнением
- 2 измерением
- 3 наблюдением
- 4 экспериментом

#### **ЗАДАНИЕ N 3**

Количество независимых значений, которые можно закодировать, используя 16 бит, равно …

- 1 65536
- 2 160000
- 3 1600
- 4 256

#### **ЗАДАНИЕ N 4**

1 Мбайт равен …

- 1 1024 Кбайт
- 2 2<sup>10</sup> Кбайт
- 3 1000 Кбайт
- 4 0,001 Гбайт

#### **ЗАДАНИЕ N 5**

Преимуществами DVD диска перед CD диском являются …

- возможность двухсторонней и двухслойной записи
- совместимость записи информации в различных операционных системах
- размер диска
- стоимость записи

### **ЗАДАНИЕ N 6**

К прикладному программному обеспечению общего назначения относятся …

- текстовые процессоры
- графические редакторы
- архиваторы
- операционные системы

#### **ЗАДАНИЕ N 7**

Для работы с файловой структурой компьютера предназначена программа …

- Проводник
- Paint
- Internet Explorer
- Microsoft Outlook

### **ЗАДАНИЕ N 8**

В операционной системе Windows логической корневой папкой является …

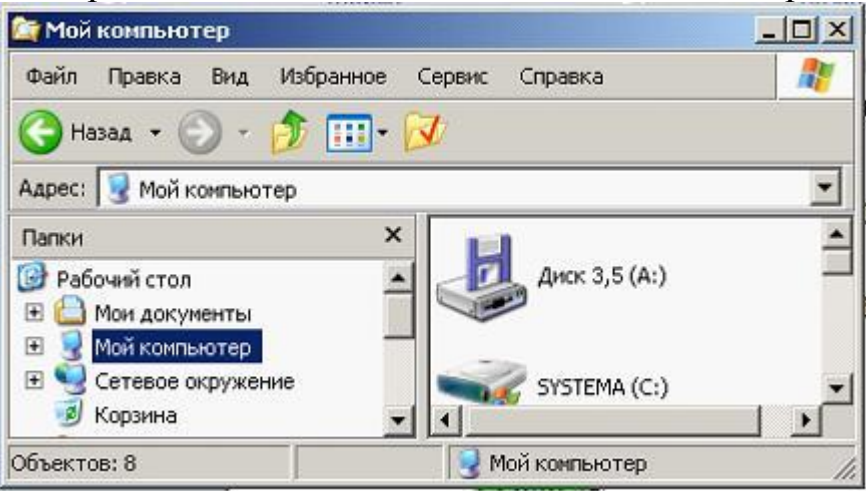

Рабочий стол

- 2 Мой компьютер
- 3 Мои документы
- 4 Сетевое окружение

Установите соответствие между видами окон и их назначениями.

- 1. Окно приложения.
- 2. Окно документа.
- 3. Диалоговое окно.
	- $1$ отражает запущенное приложение
	- 2 предназначено для работы с объектами приложений
	- 3 является инструментом обработки команд пользователя
	- $\overline{4}$ предназначено для выполнения действий с папками

### **ЗАДАНИЕ N 10**

Для специального переноса объекта необходимо выполнить последовательность действий ...

- $1$ выделить объект (папку или файл)
- нажать правую кнопку мыши на выделении и не отпускать до конца  $\mathcal{D}$
- перетаскивания
- 3 перетащить в нужное место
- выбрать в появившемся меню действие, которое необходимо  $\overline{4}$ **ВЫПОЛНИТЬ**

### **ЗАДАНИЕ N 11**

Основными видами графических редакторов являются ...

- 1 растровые
- 2 векторные
- 3 текстовые
- 4 музыкальные

### **ЗАДАНИЕ N 12**

Стандартными программами обработки текстов являются ...

1 Блокнот

- 2 WordPad
- 3 Проводник
- 4 CorelDRAW

1

Установите соответствие между правилами ввода текста и фрагментами текстового документа, созданными по этим правилам.

1. Тире выделяется пробелами с двух сторон.

2. Дефис пробелами не выделяется.

3. Слова, заключенные в кавычки или скобки, не должны отделяться от них пробелами.

Москва-лучший город Земли.

Иван-да-марья, однолетнее травянистое растение-полупаразит высотой 10-50- $\overline{2}$ см. семейства норичниковых¶

Специальные знаки, которых нет на-

- клавиатуре, можно вставить в текст,
- 3 открыв вкладку «Вставка» и выполнивкоманду «Символ».
- Как просто. когда все тебе известно. 4

# **ЗАДАНИЕ N 14**

Установите соответствие между выбранными в списке границами абзаца и видом отформатированного фрагмента текста.

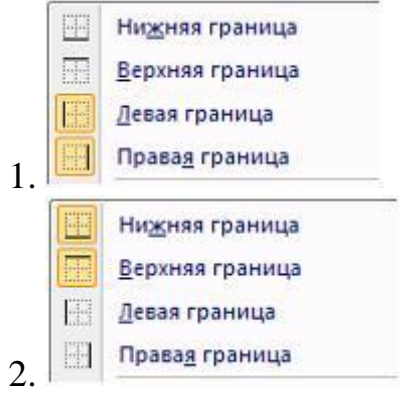

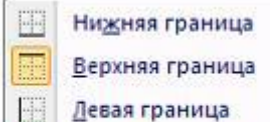

#### Правая граница

3.

 $\mathbf{1}$ 

 $\overline{2}$ 

Широко и привольно течет великая русская река Волга. В среднем ее течении раскинулась земля с красивым звучным названием - Марий Эл. В переводе на русский язык это означает Марийский край.

Широко и привольно течет великая русская река Волга. В среднем ее течении раскинулась земля с красивым звучным названием - Марий Эл. В переводе на русский язык это означает Марийский край.

Широко и привольно течет великая русская река Волга. В среднем ее течении раскинулась земля с красивым звучным назва- $3<sup>1</sup>$ нием - Марий Эл. В переводе на русский язык это означает Марийский край.

Широко и привольно течет великая русская река Волга. В среднем ее течении раскинулась земля с красивым звучным названием - Марий Эл. В переводе на русский язык это означает Марийский край.

#### **ЗАДАНИЕ N 15**

 $\overline{4}$ 

Для выделения произвольного фрагмента текста необходимо ...

- установить указатель мыши в начале фрагмента, нажать клавишу Shift и  $\mathbf{1}$ щелкнуть в конце зоны выделения
- 2 дважды щелкнуть мышью по требуемому слову
- 3 щелкнуть в области рисунка

 $\Delta$ установить указатель мыши напротив выделяемой строки слева от документа и нажать кнопку мыши

#### **ЗАДАНИЕ N 16 Тема: Текстовые процессоры - работа с объектами**

На рисунке представлен фрагмент текстового документа.

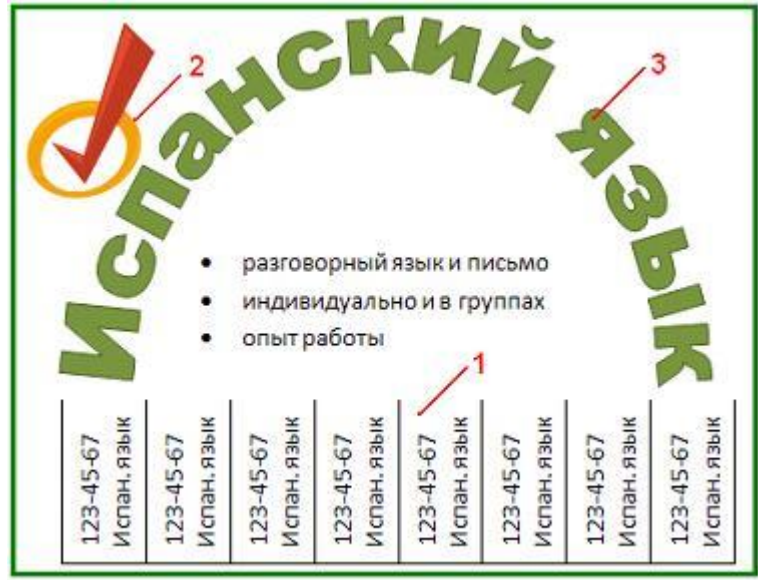

Установите соответствие между номерами и обозначенными этими номерами объектами текстового документа.

- 1 таблица
- 2 клип
- 3 объект WordArt
- 4 рисунок SmartArt

### **ЗАДАНИЕ N 17**

Установите соответствие между командами работы с таблицами в текстовом процессоре и их назначениями.

- 1. Преобразовать в таблицу …
- 2. Повторить строки заголовков
- 3. Формула
	- 1 создание таблиц на основе табулированного текста
	- 2 автоматическое повторение заголовков таблицы на новых страницах
	- 3 выполнение простых расчетов
	- 4 преобразование таблицы в обычной текст

#### **ЗАДАНИЕ N 18**

Установите соответствие между видами ссылок на адреса ячеек и их записями.

- 1. Относительная ссылка
- 2. Абсолютная ссылка
- 3. Смешанная ссылка
	- 1 В2
	- 2 \$В\$2
	- 3 B\$2
	- 4 В:2

### **ЗАДАНИЕ N 19**

Установите соответствие между отформатированными блоками ячеек таблицы табличного процессора и примененными к ним форматами.

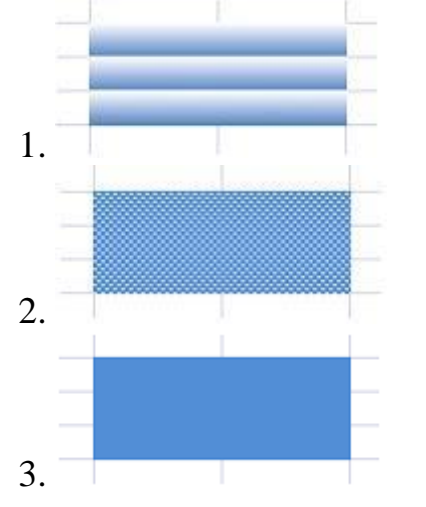

- 1 заливка градиентом
- 2 заливка узором
- 3 заливка цветом
- 4 заливка текстурой

### **ЗАДАНИЕ N 20**

Результатом вычислений в ячейке С4 будет число ...

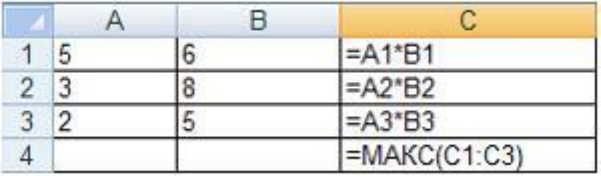

**|**

На рисунке представлен фрагмент окна настройки области диаграммы.

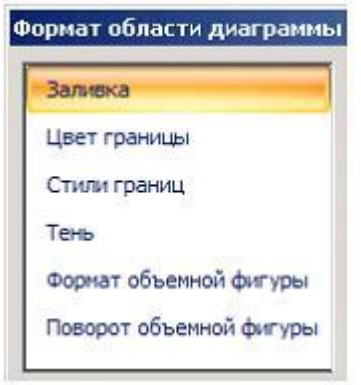

Установите соответствие между параметрами диаграммы и их назначениями.

- 1. Заливка
- 2. Цвет границы
- 3. Стиль границы
	- 1 выбор цвета или текстуры фоновой окраски области диаграммы
	- 2 выбор цвета окантовки области диаграммы
	- 3 выбор толщины и типа линии границы
	- 4 выбор для диаграммы тени любого цвета, падающей под любым углом

### **ЗАДАНИЕ N 22**

Установите соответствие между объектами на слайдах электронной презентации и командами, используемыми для их вставки.

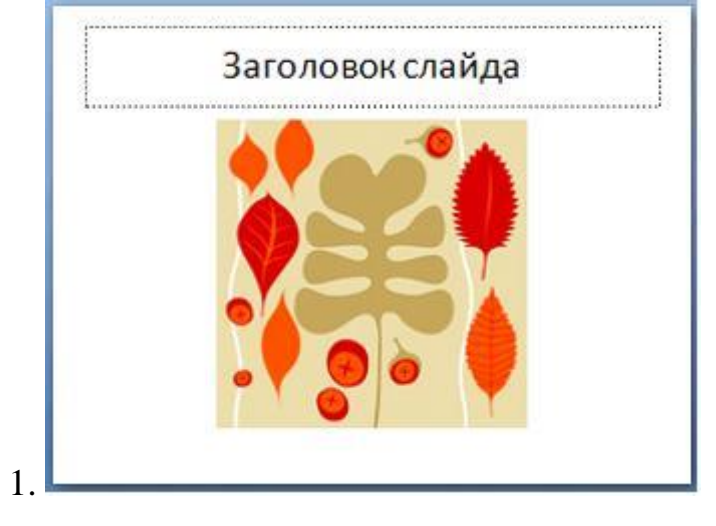

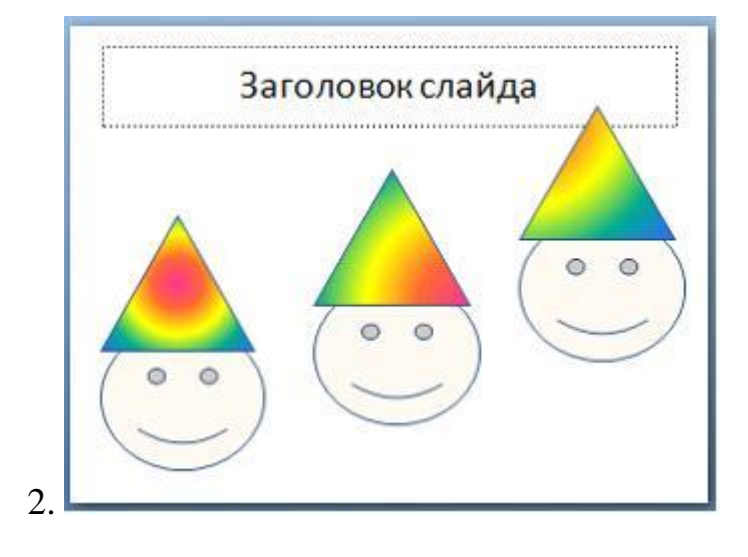

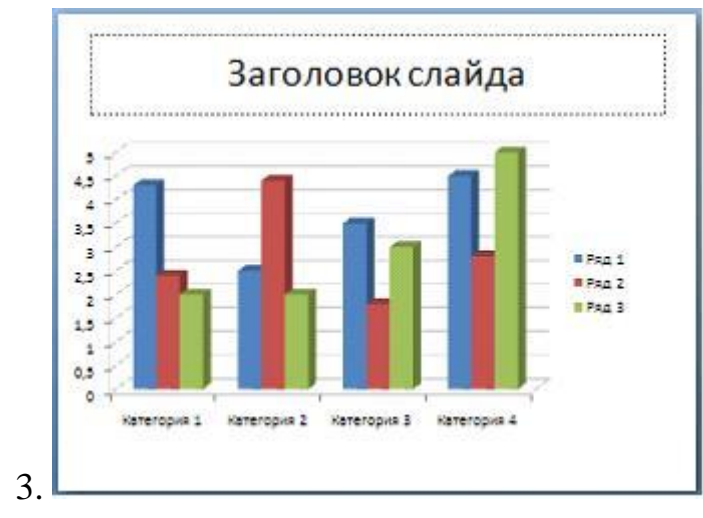

- 1 Вставка→Рисунок
- 2 Вставка→Фигуры
- 3 Вставка→Диаграмма
- 4 Вставка→Гиперссылка

Достоинствами топологии «звезда» в локальной сети являются …

- 1 быстродействие
- 2 отсутствие влияние отдельного компьютера на сеть
- 3 высокие затраты на прокладку кабеля
- 4 низкое потребление энергии

#### **ЗАДАНИЕ N 24**

Для функционирования Интернета используются протоколы …

- TCP/IP
- Mail.ru
- WWW
- HTML

Под многоплатформенностью антивирусной программы понимается …

- наличие версий программы под различные операционные системы
- наличие версий программы под различные конфигурации компьютера
- использование большого объема вирусной базы
- умение программы работать с файлами различных типов

# **ЗАДАНИЕ N 26**

Значком архивного файла является …

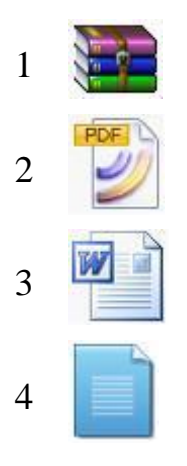

# **ЗАДАНИЕ N 27**

Под АИС в информатике понимается …

- автоматизированная информационная система
- автоматическая информационная система
- автоматическая инженерная сеть
- автоматизированная Интернет-система

### **ЗАДАНИЕ N 28**

Автоматизированное рабочее место (АРМ) на базе больших ЭВМ обеспечивает специалистам …

- 1 возможность работать с очень большими массивами данных
- 2 возможность создавать лицензионное программное обеспечение
- 3 выполнение контроля личного плана руководителя
- 4 выполнение организации работы автоматических устройств

Распространением «КонсультантПлюс» занимаются ...

- региональные информационные центры  $\mathbf{1}$
- 2 сервисные подразделения в небольших населенных пунктах
- 3 провайдеры Интернета
- 4 почта России

#### ЗАДАНИЕ N 30

Справочно-правовая система содержит ...

- 1 поиск документа по ситуации
- 2 перечень лекарств и медикаментов
- 3 реляционную базу данных
- 4 язык программирования

#### Вариант 2

### **ЗАДАНИЕ N 1**

Актуальность - это свойство информации ...

отражающее степень ее соответствия текущему моменту времени

определяющее степень ее соответствия реальному объекту, процессу или явлению

отражающее меру возможности ее получения

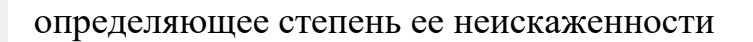

Преобразование - это информационный процесс, обеспечивающий ...

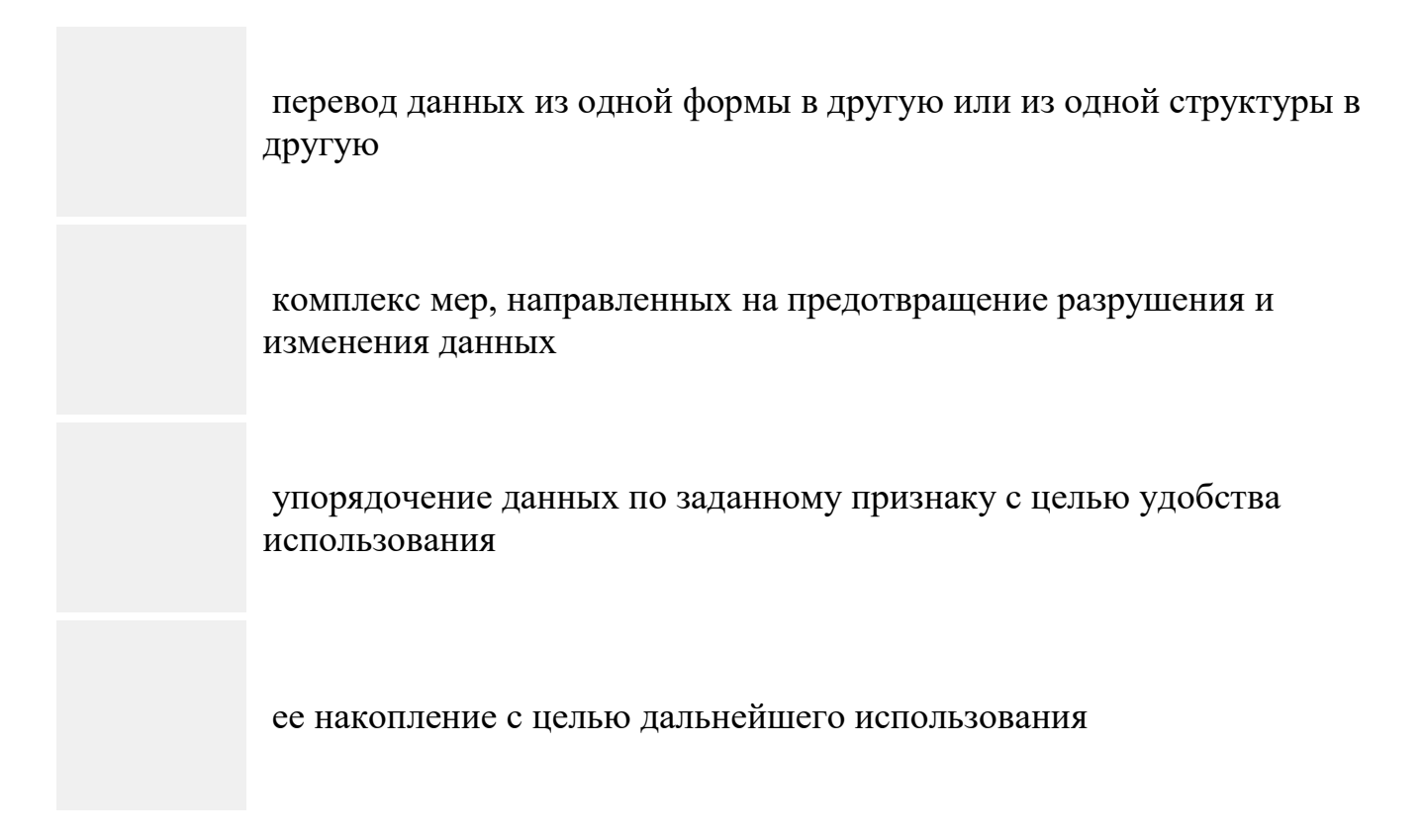

### **ЗАДАНИЕ N 3**

При восьмиразрядном кодировании текста на запись символа отводится байт, следовательно, для предложения Мама мыла раму. потребуется количество байт, равное ...

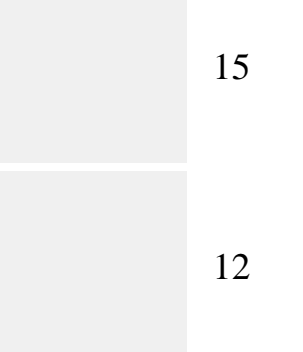

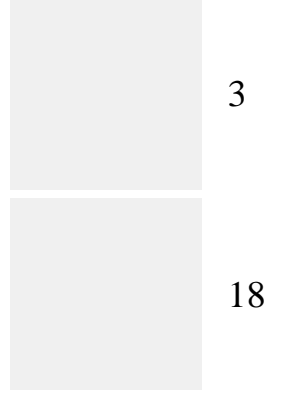

Равными между собой значениями объемов информации являются …

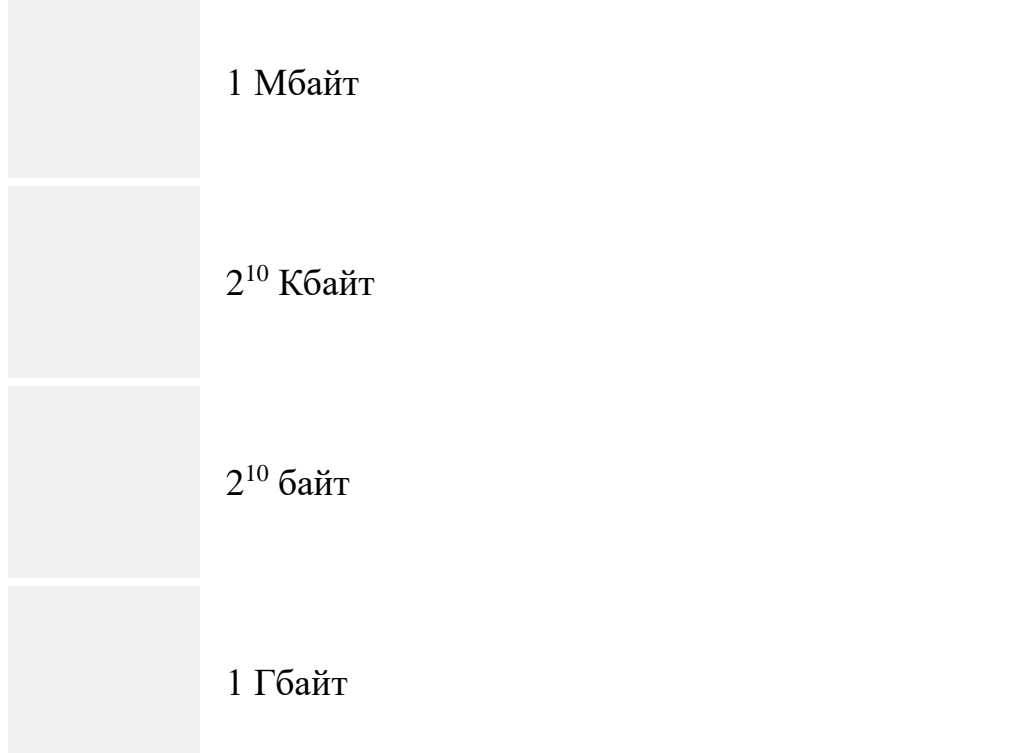

## **ЗАДАНИЕ N 5**

Преимуществами DVD диска перед CD диском являются …

возможность двухсторонней и двухслойной записи

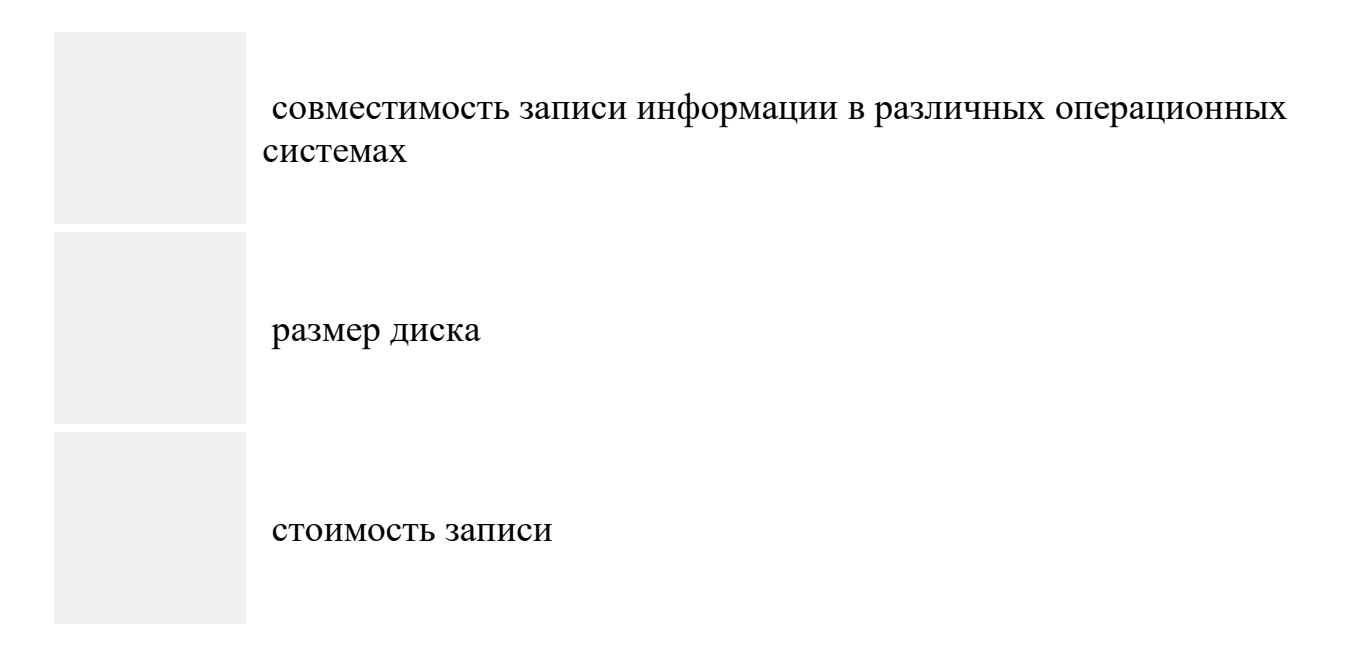

Операционные системы (ОС) делятся на группы: …

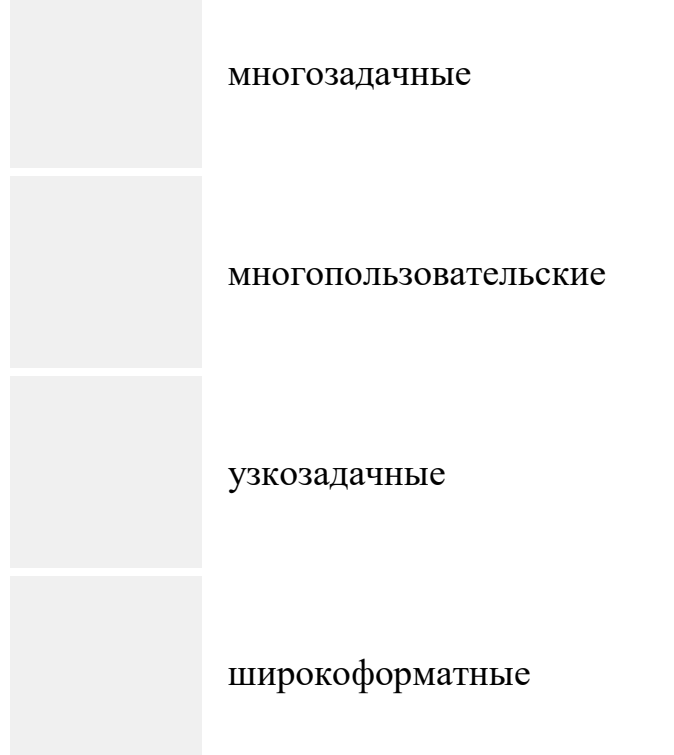

# **ЗАДАНИЕ N 7**

Основным параметром файла является …

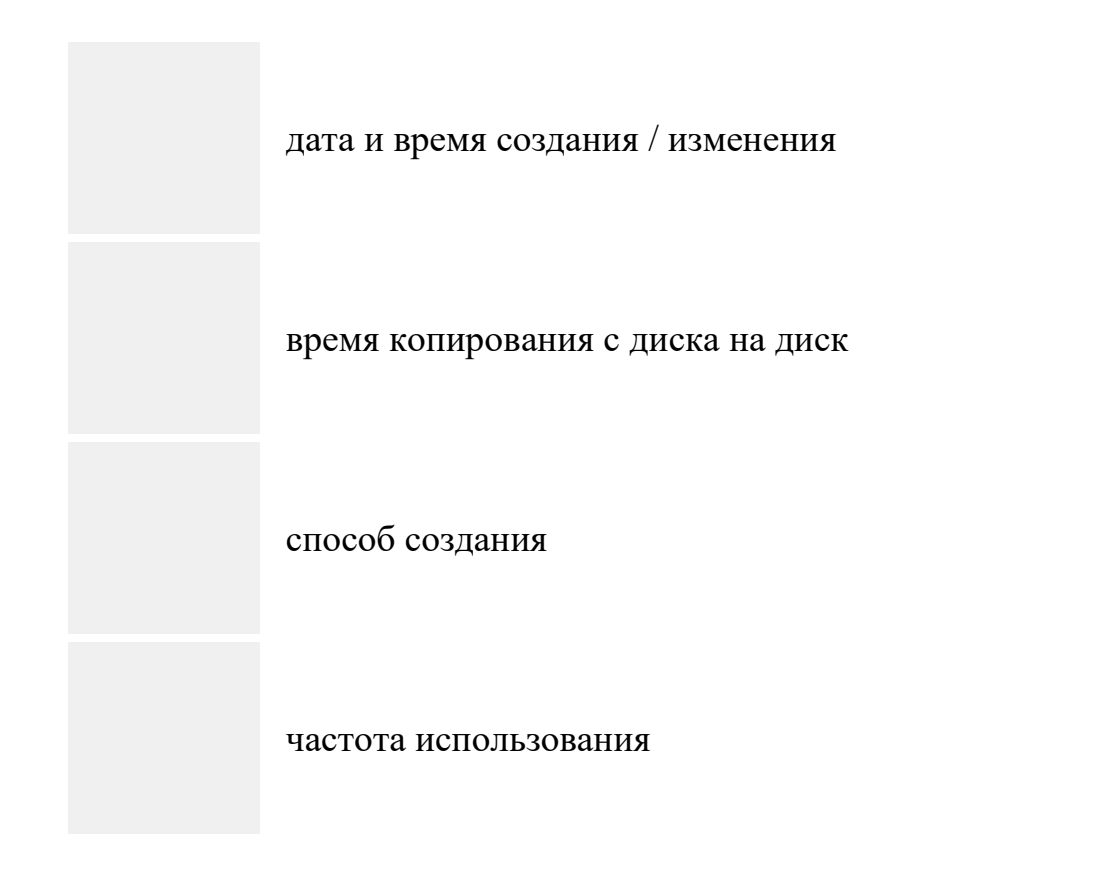

Специальная форма имени файла, в которой в полях имени и типа файла используются символы «\*» или вопрос «?», называется ...

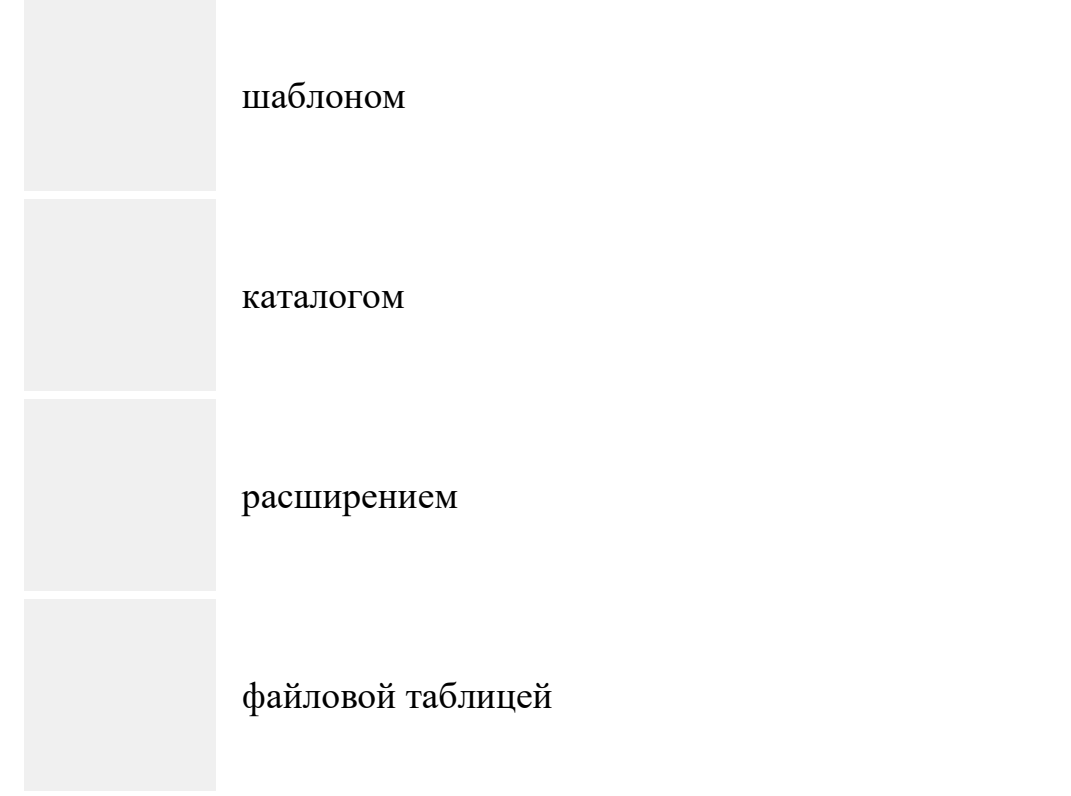

Установите соответствие между видами программного обеспечения (ПО) и их назначением.

- 1. Базовое ПО
- 2. Системное ПО
- 3. Служебное ПО

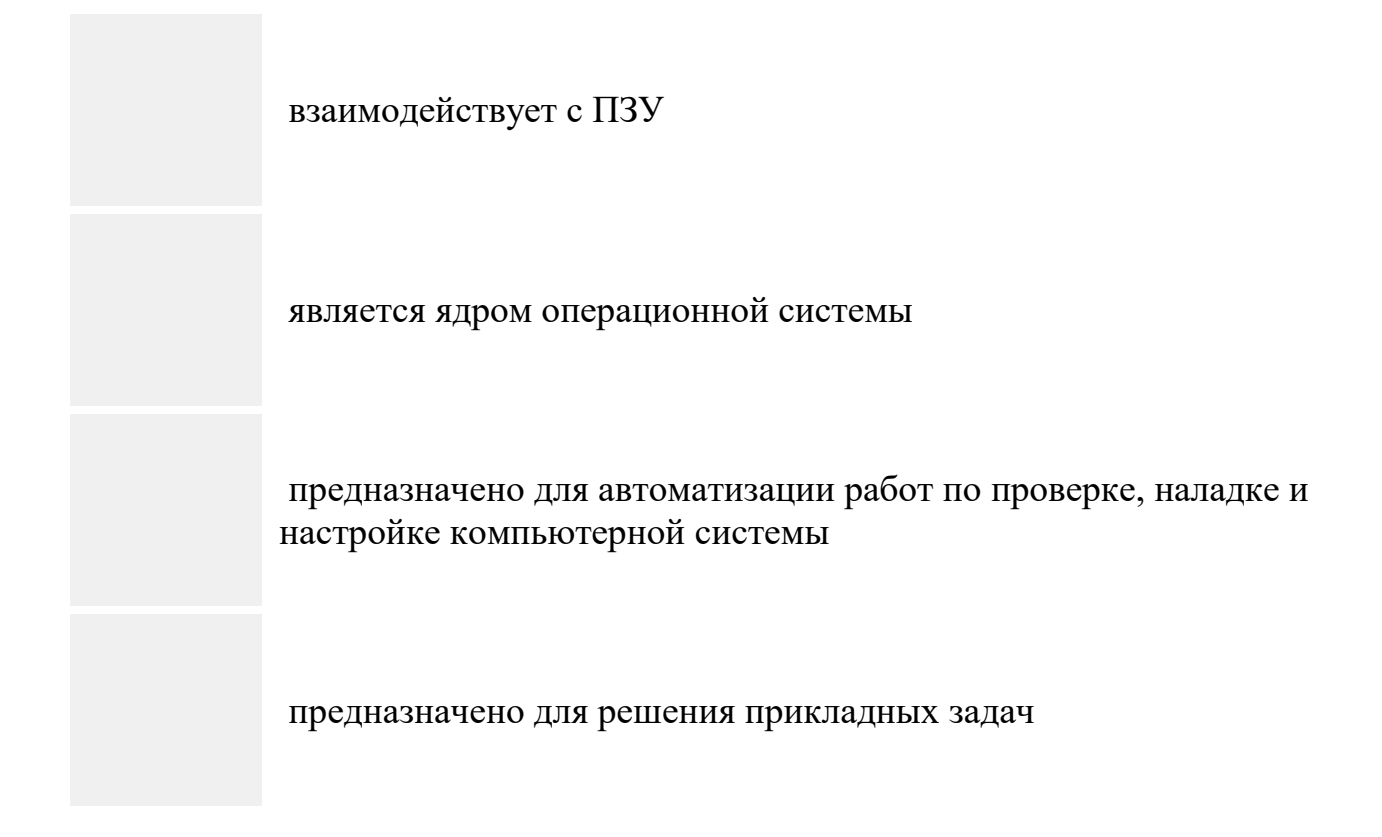

### **ЗАДАНИЕ N 10**

Для удаления объектов (файлов или папок) в операционной системеWindows необходимо выполнить последовательность действий …

 выделить объект (или группу) открыть контекстное меню правой кнопкой мыши

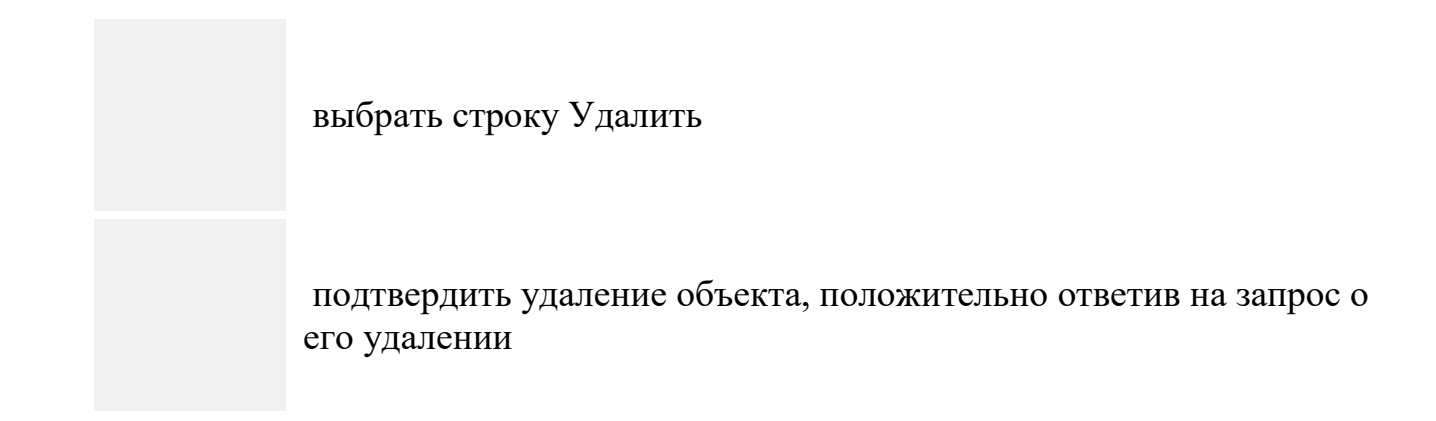

По способу хранения информации выделяются базы данных ...

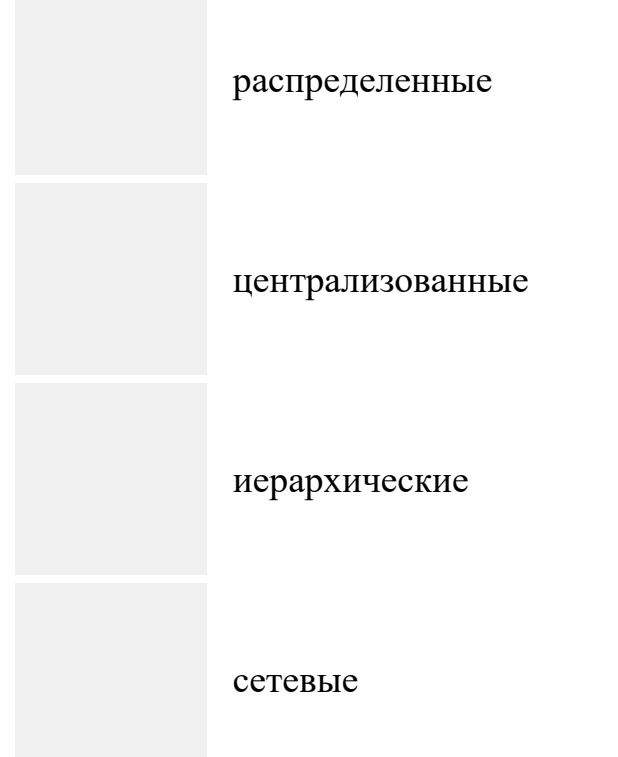

### ЗАДАНИЕ N 12

К основным чертежно-графическим инструментам графического редактора Paint относятся...

Линия

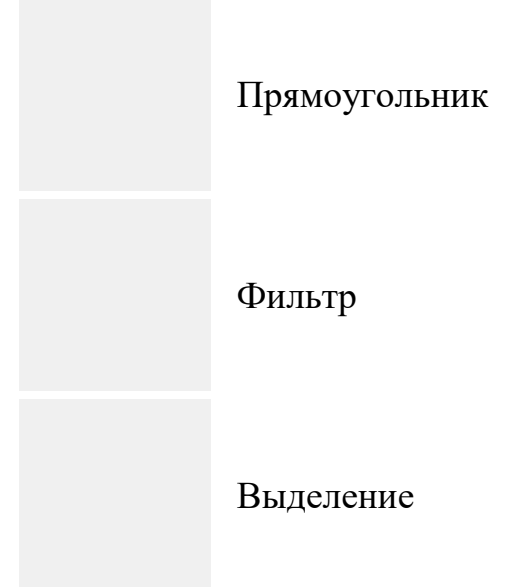

Установите соответствие между элементами окна текстового процессора и их графическими изображениями.

- 1. Линейка форматирования
- 2. Кнопки управления окном
- 3. Полоса прокрутки

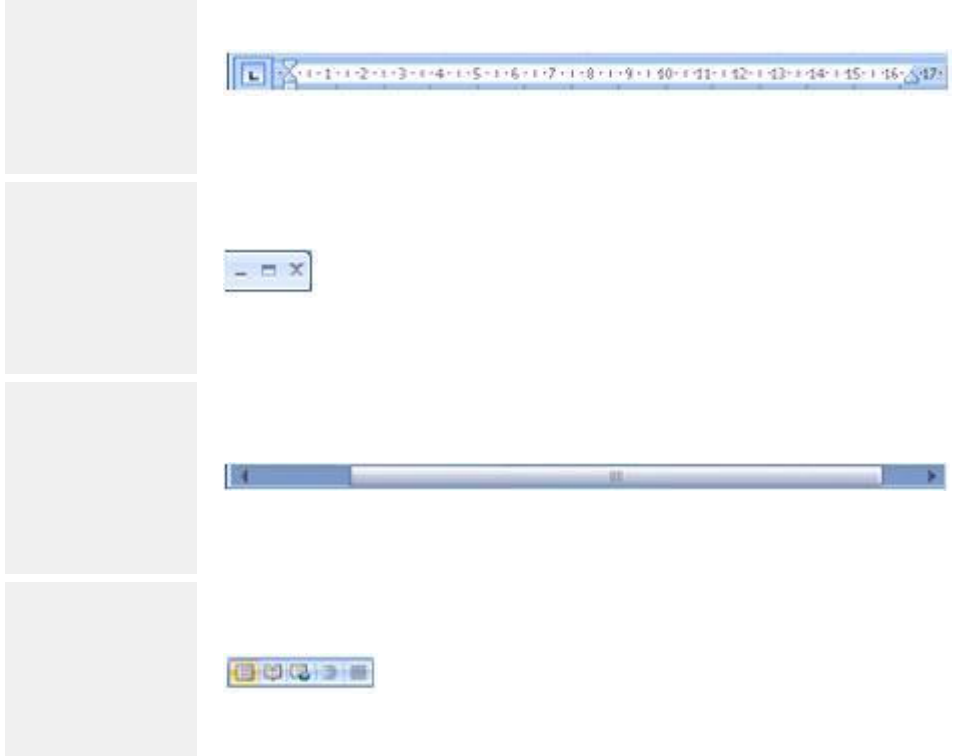

### **ЗАДАНИЕ N 14**

К исходному тексту применили команды форматирования

Форматирование символов позволяет выбирать или изменять шрифтовое оформление текста документа

Установите соответствие между отформатированными в текстовом процессоре фрагментами текста и набором использованных для форматирования команд.

Форматирование символов позволяет выбирать или изменять шрифтовое оформление текста документа.

1.

 $\mathcal{L}$ 

 $\overline{3}$ 

Форматирование символов позволяет выбирать или изменять шрифтовое оформление текста документа.

Форматирование символов позволяет выбирать или изменять шрифтовое оформление текста документа.

вид шрифта, выравнивание (по центру), начертание шрифта

вид шрифта, начертание шрифта (полужирный), отступ слева

цвет шрифта, начертание шрифта (курсив), отступ первой строки

размер шрифта, междустрочный интервал, смещение

### **ЗАДАНИЕ N 15**

Вставить фрагмент текста из Буфера обмена можно кнопкой окна текстового

#### процессора ...

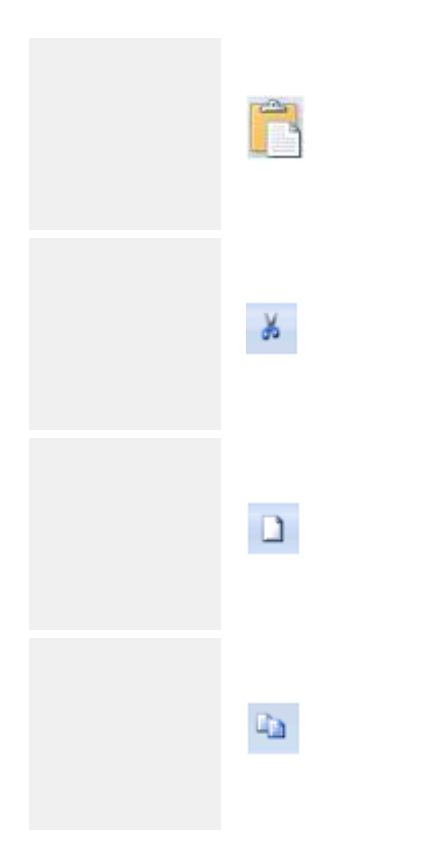

# ЗАДАНИЕ N 16

Установите соответствие между объектами текстового процессора и диалоговыми окнами для работы с ними.

- $1.$  Клип
- 2. Фигуры
- 3. Редактор формул

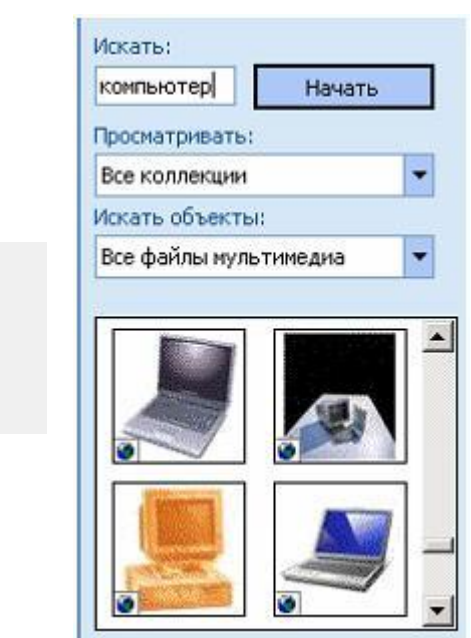

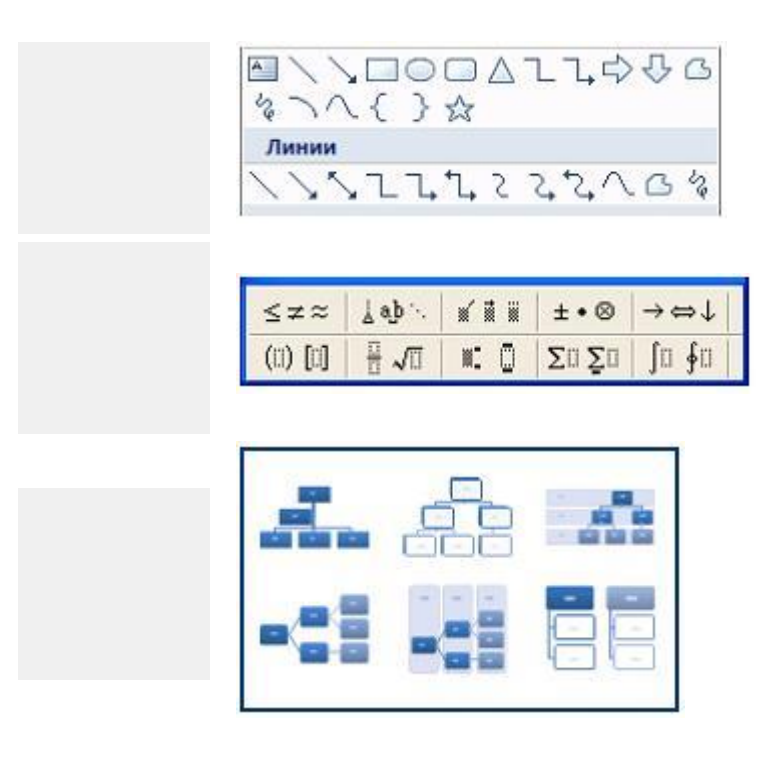

Установите соответствие между знаками (маркерами) и выполняемыми с их помощью операциями в таблицах текстового процессора.

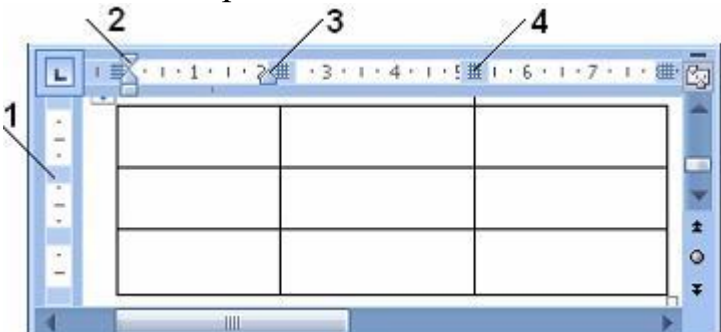

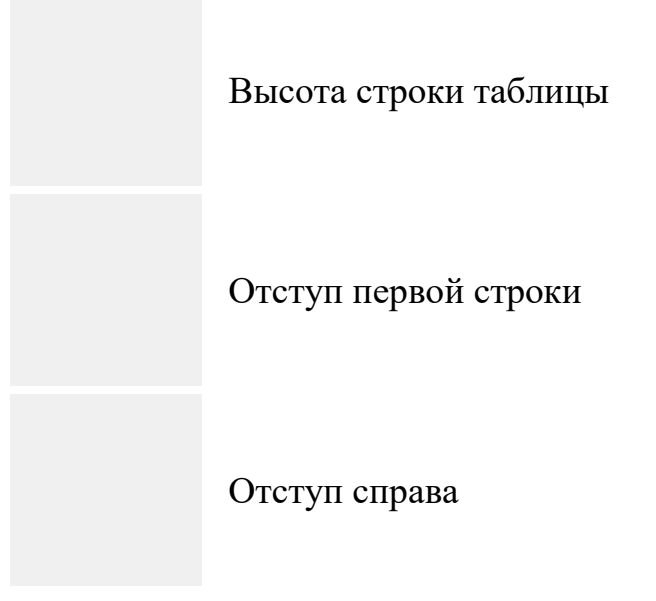

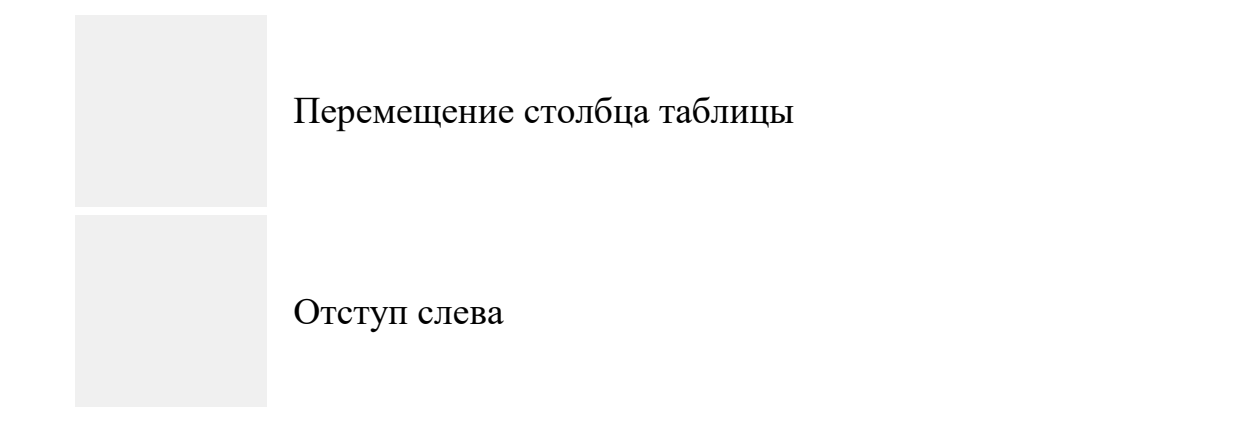

Установите соответствие между диапазонами ячеек и адресами этих диапазонов в электронной таблице.

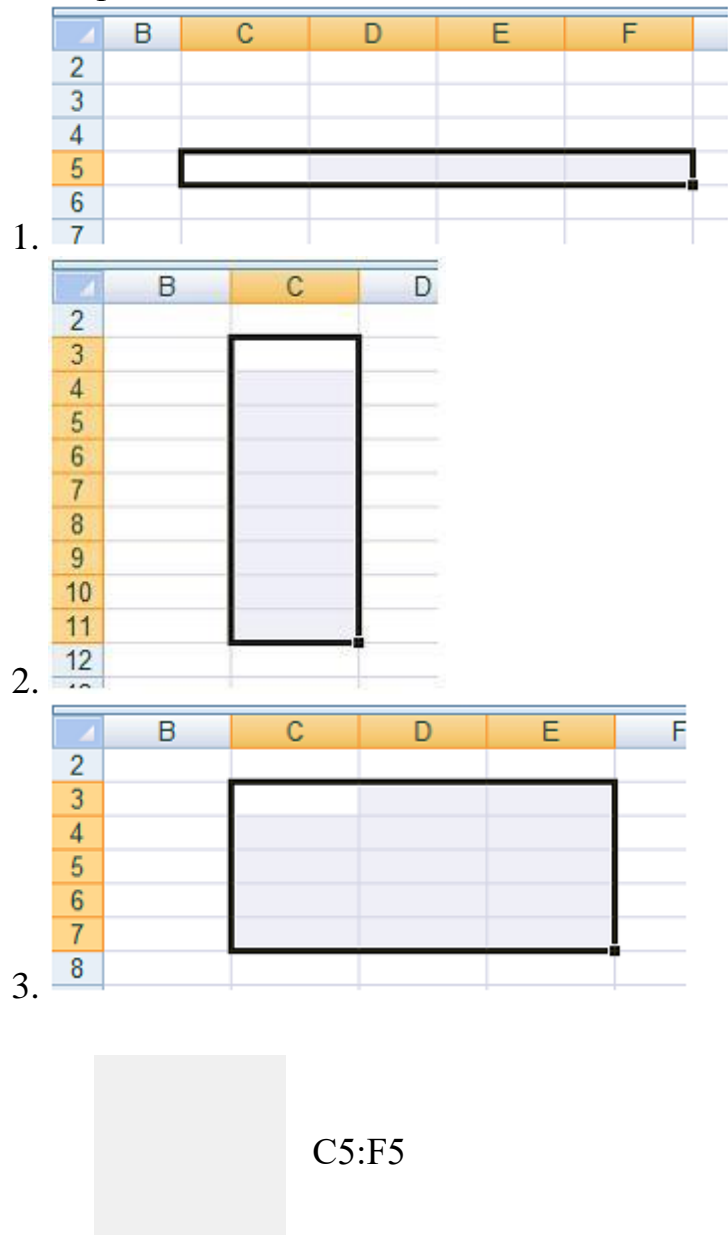

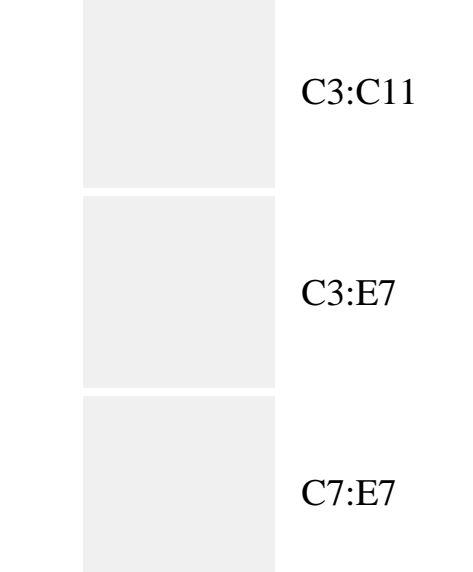

Установите соответствие между видами границ и обрамленными ячейками электронных таблиц.

- 1. Внешние границы
- 2. Внутренние границы
- 3. Диагональные границы

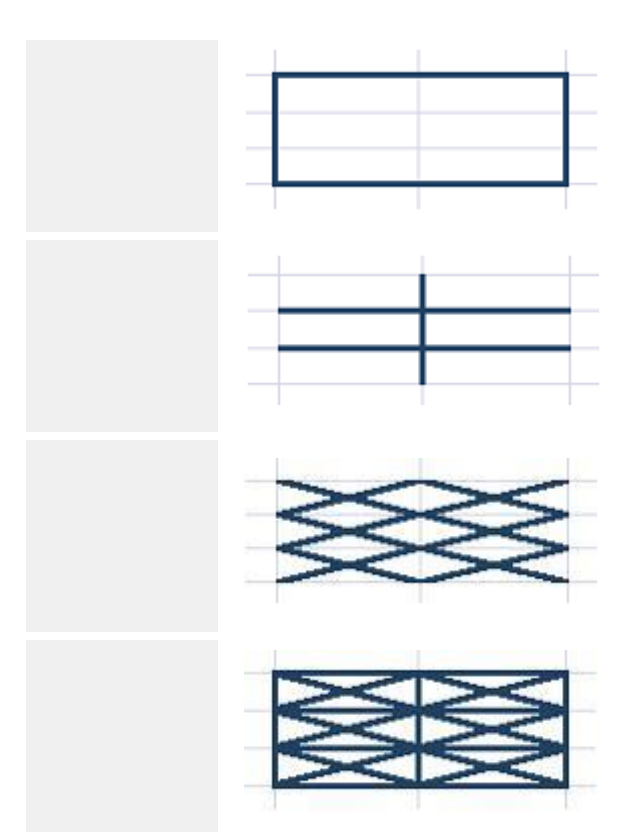

### **ЗАДАНИЕ N 20**

В ячейку C17 табличного процессора ввели формулу и скопировали ее в ячейки С18, С19 с помощью функции автозаполнения.

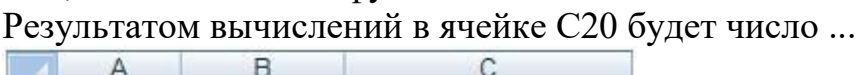

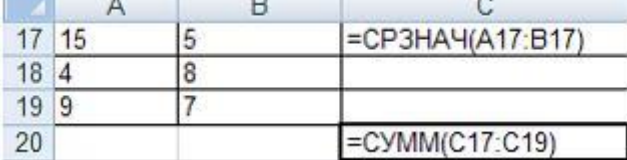

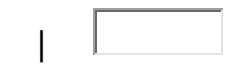

### **ЗАДАНИЕ N 21**

Установите соответствие между местами размещения и соответствующими диаграммами табличного процессора.

- 1. На имеющемся листе с данными
- 2. На имеющемся другом листе
- 3. На отдельном листе

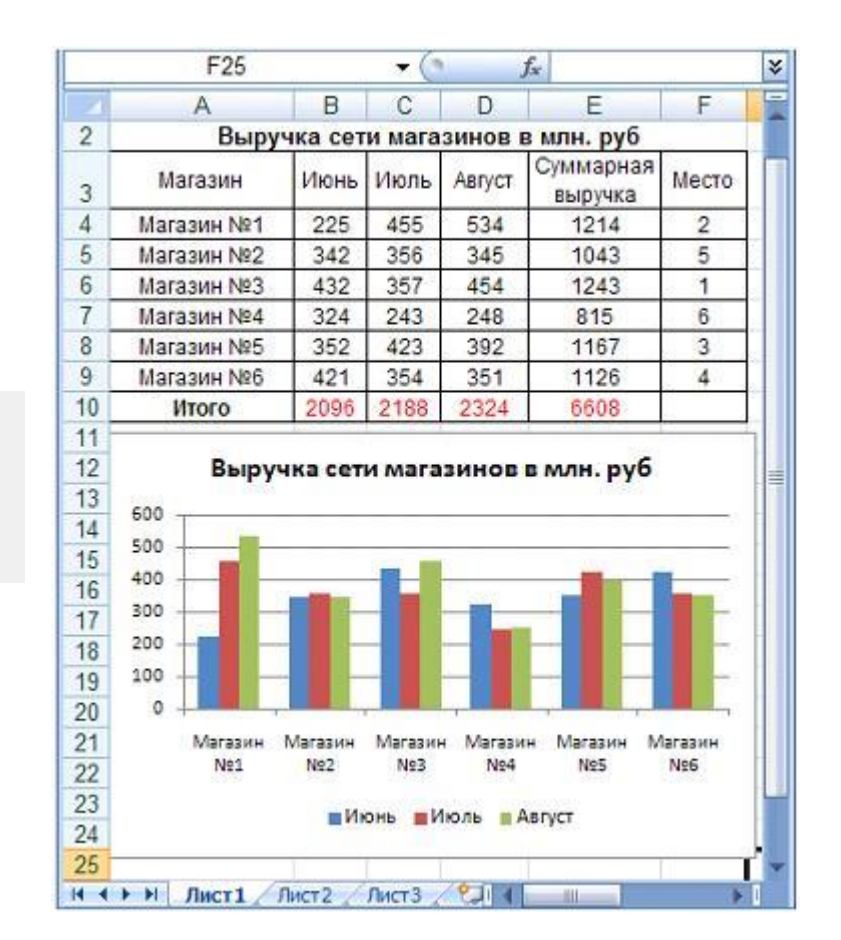

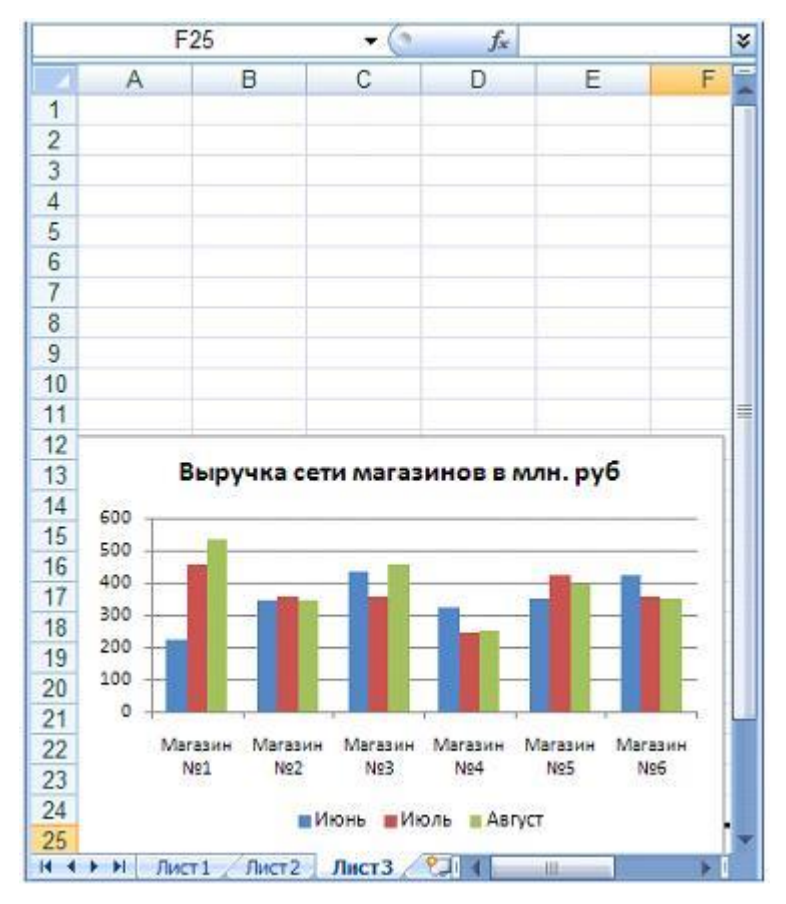

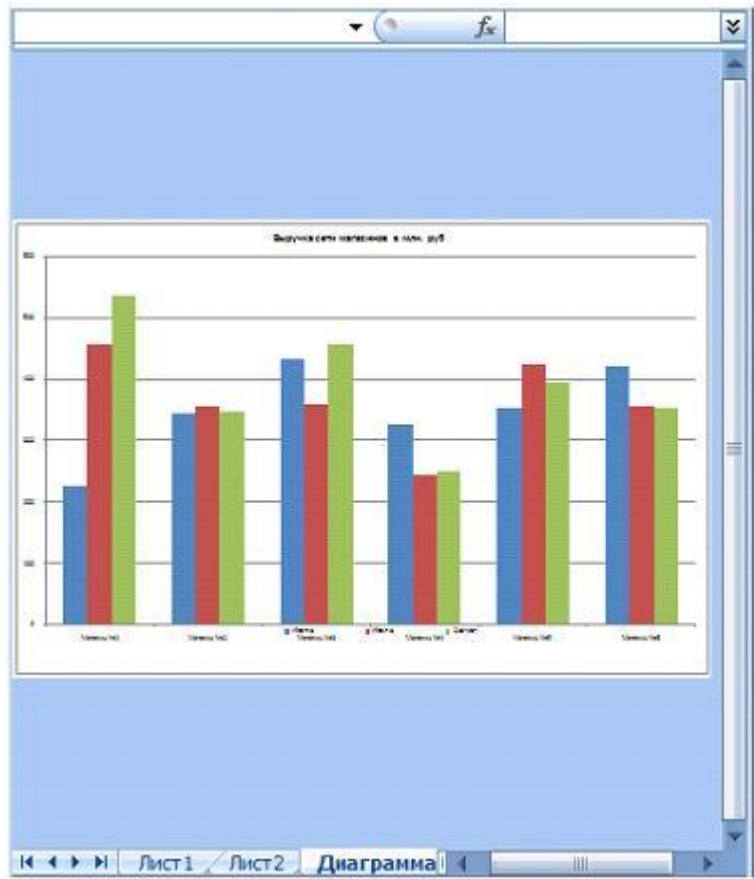

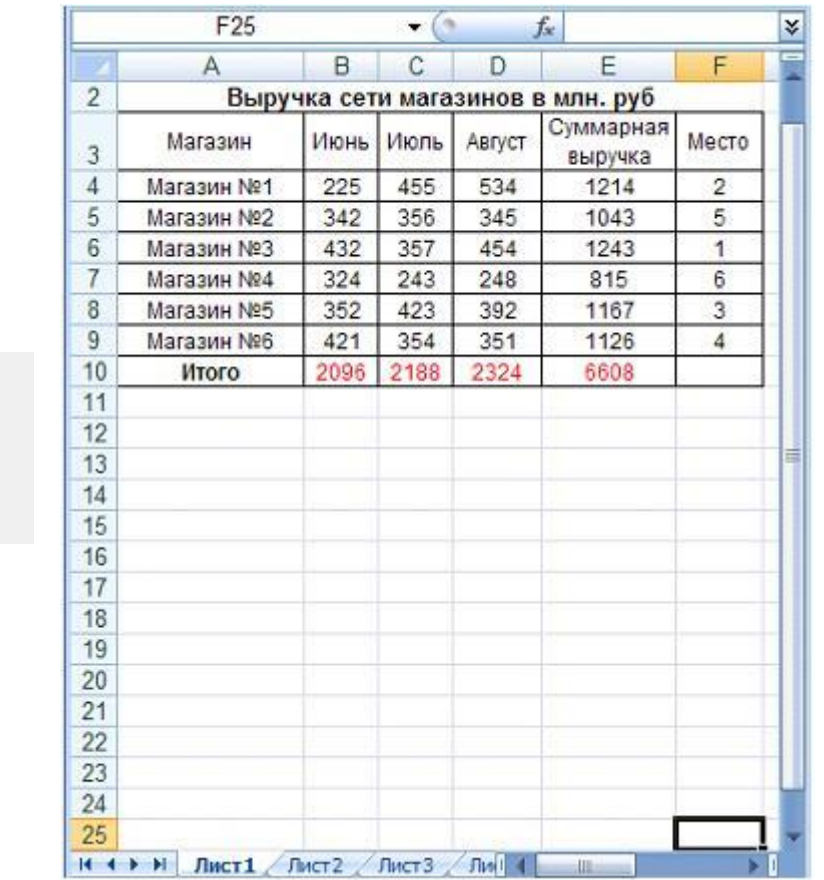

Установите соответствие между списками панели Настройка анимации и их назначениями.

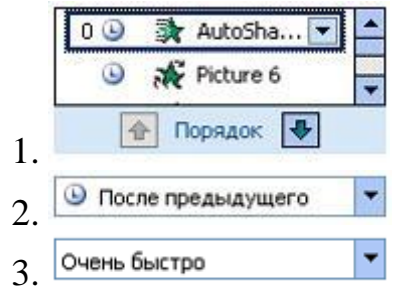

 список эффектов анимации к объектам на слайде время эффекта анимации относительно других событий слайда

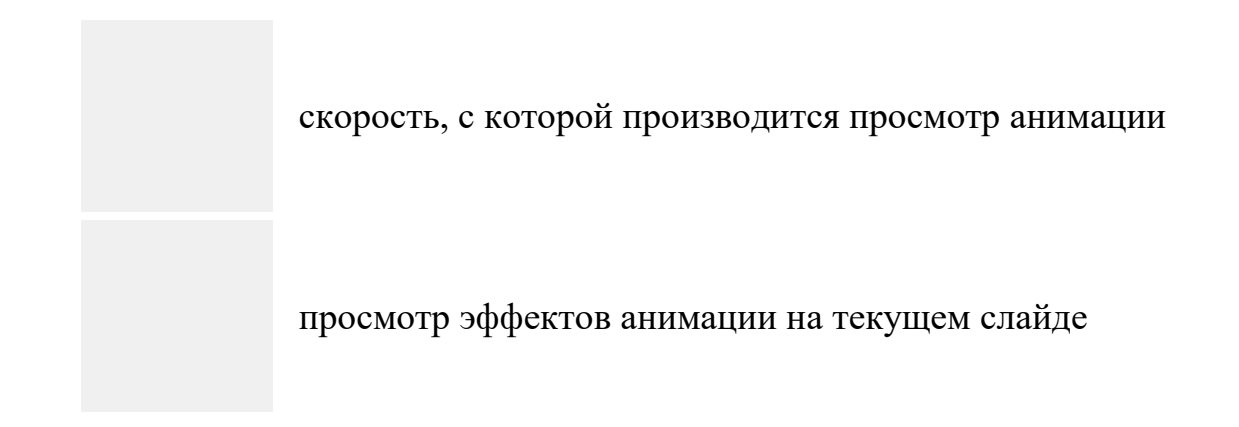

Особенностями волоконно-оптического кабеля являются …

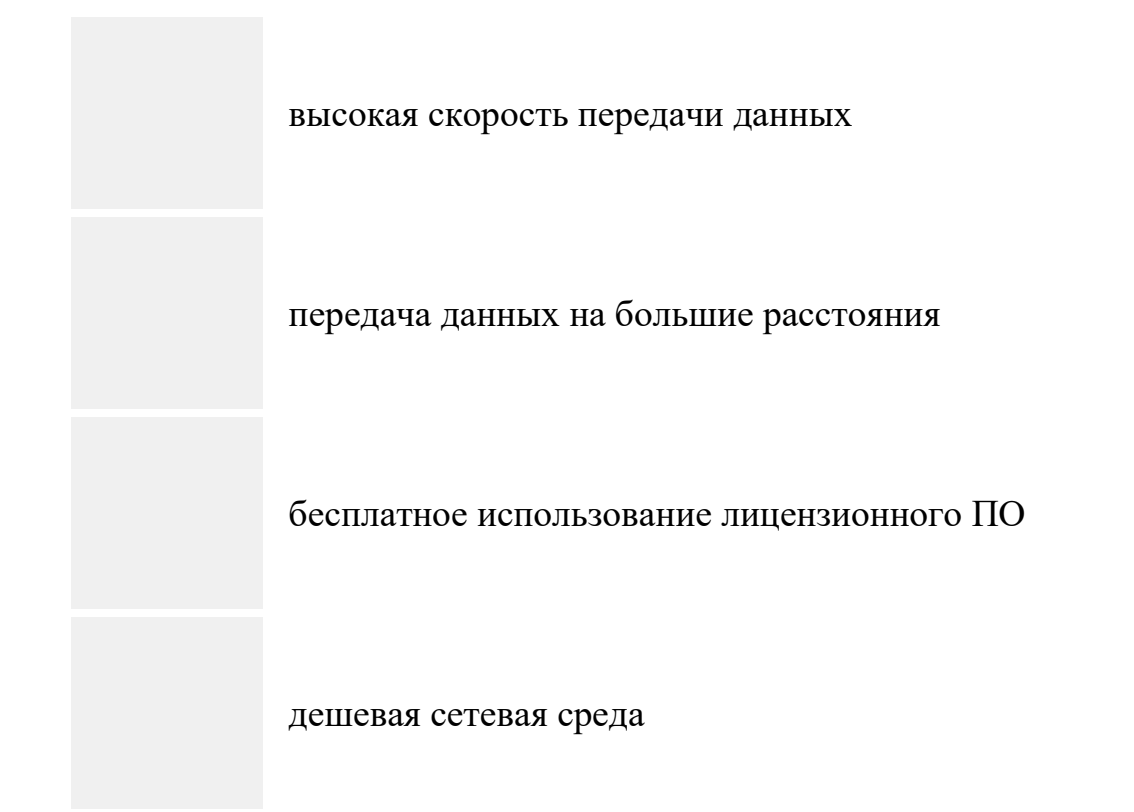

#### **ЗАДАНИЕ N 24**

Программы, обеспечивающие службы Интернета, называются …

сервером и клиентом

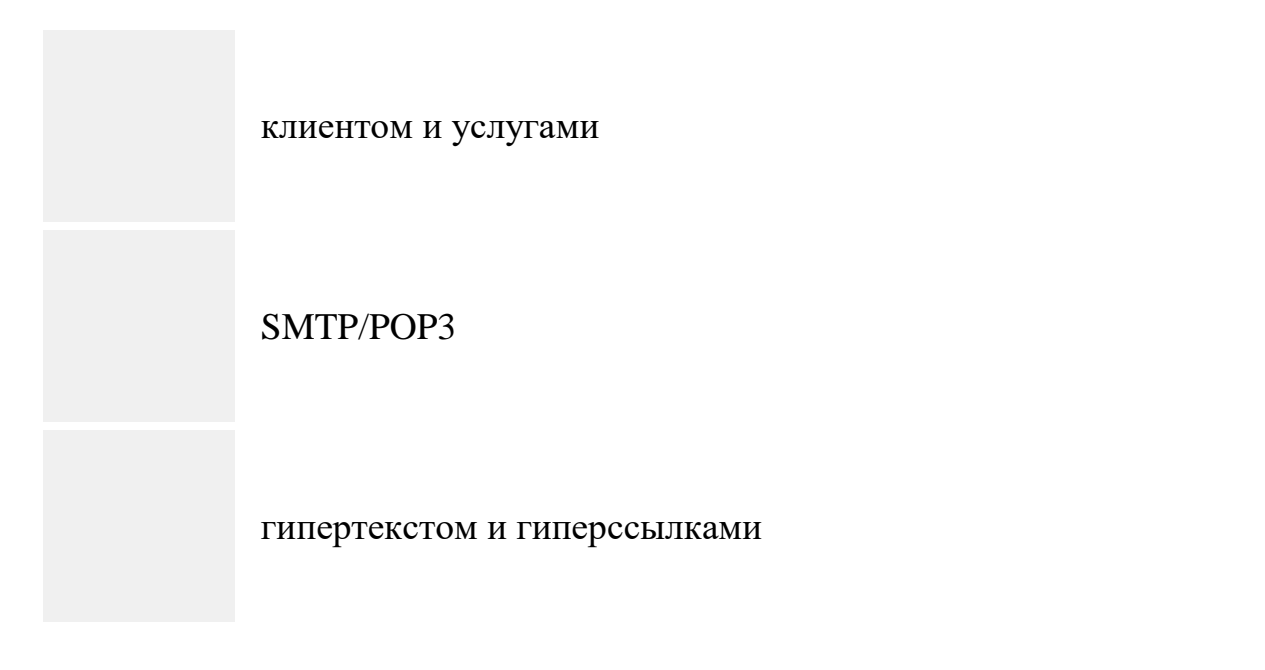

Макровирусы заражают документы, в которых …

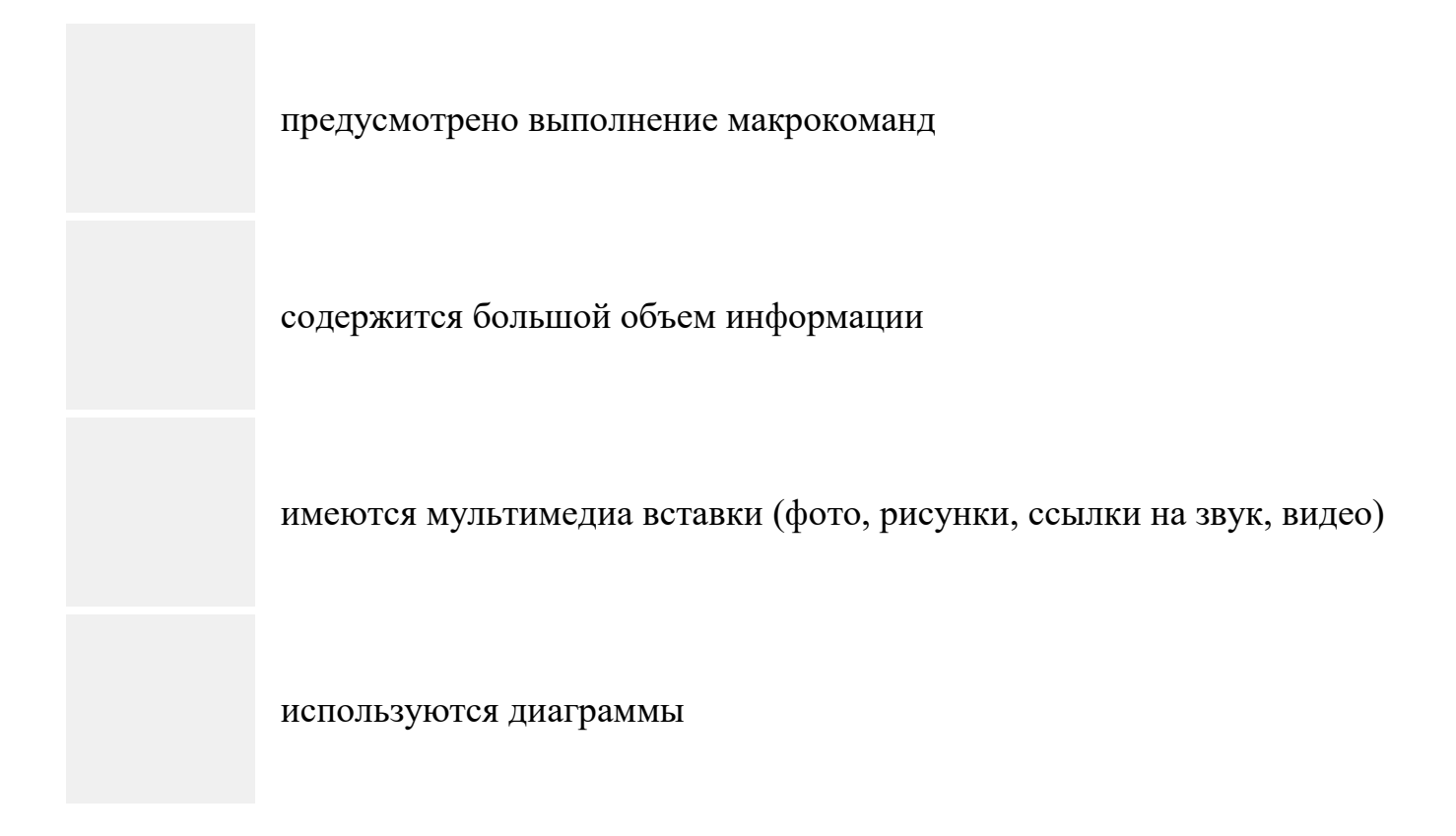

### **ЗАДАНИЕ N 26**

Показателем, характеризующим эффективность работы любого архиватора, является …

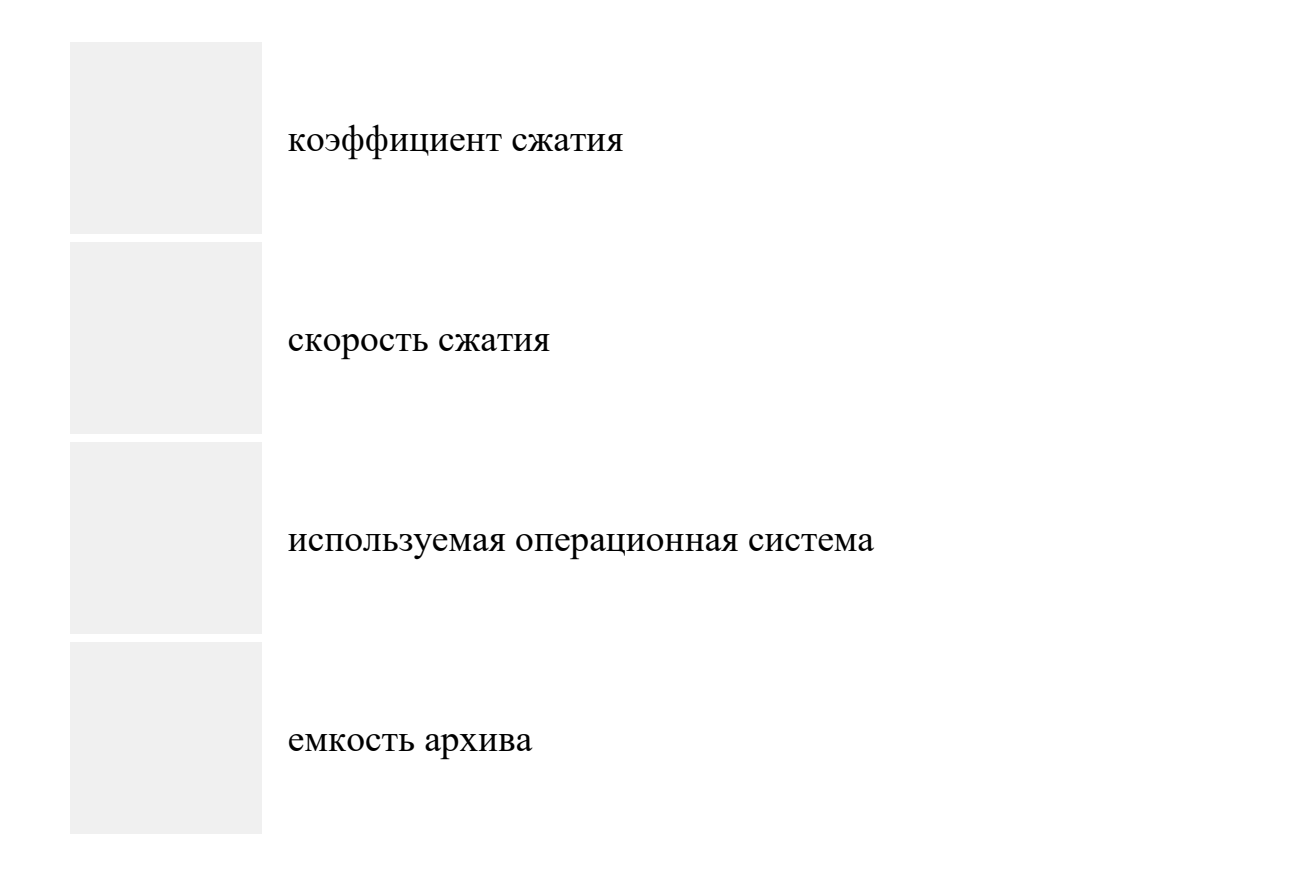

Автоматизированная информационная система обязательно содержит ...

персонал, который реализует информационный процесс

робототехнику

программное обеспечение Microsoft Office

региональную компьютерную сеть

# **ЗАДАНИЕ N 28**

Автоматизированные рабочие места обязательно используют ...

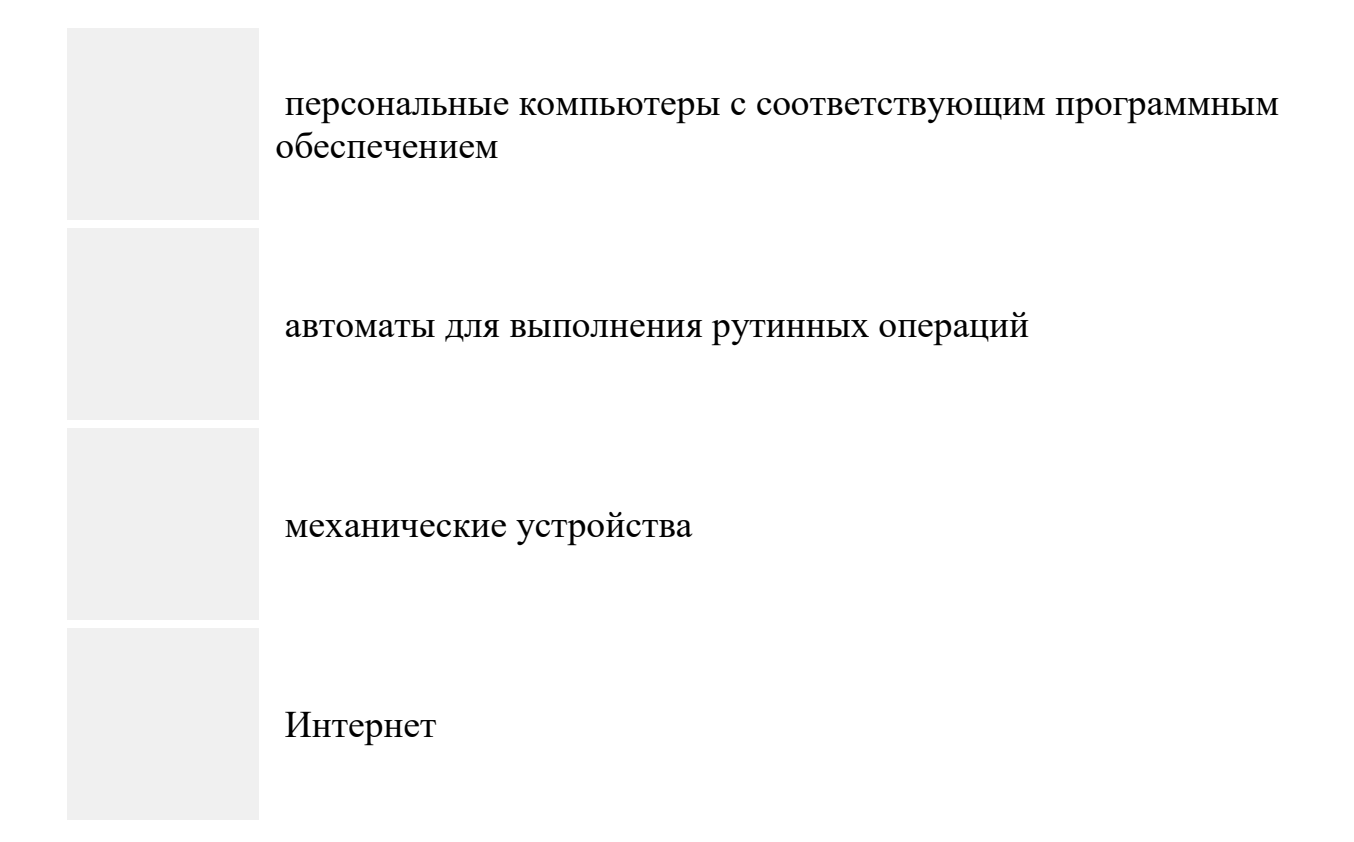

### ЗАДАНИЕ N 29

Справочно-правовая система «Кодекс» включает в себя документы ...

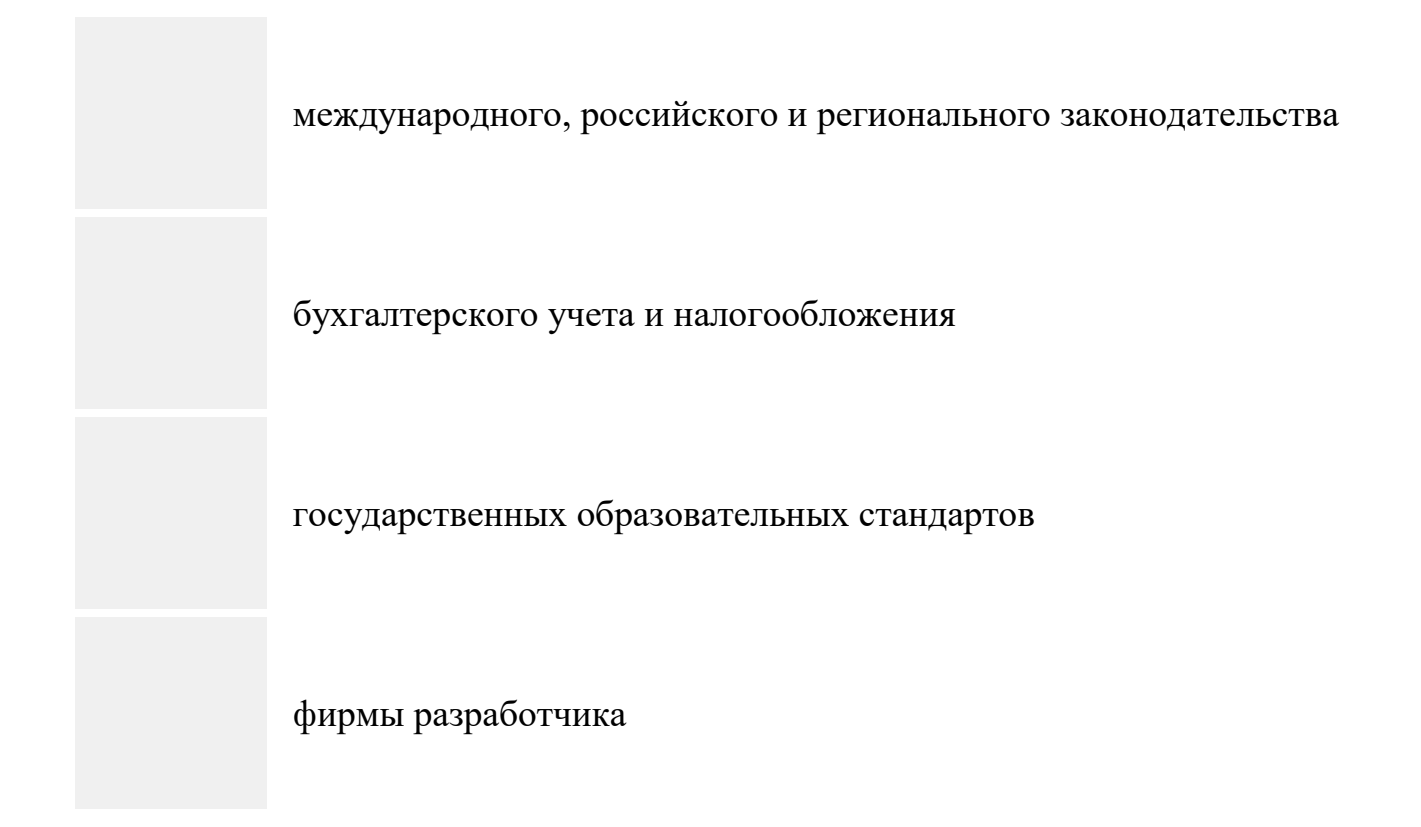

Ключевым словом в информационно-поисковой системе называется ...

понятие, выражающее суть поиска

пароль к личному аккаунту

URL адрес искомого сайта

наименование поисковой системы

# **4. Критерии оценивания по результатам текущего, рубежного и итогового контроля**

#### **4.1. Пояснительная записка**

1. Текущий контроль проводится ежеурочно в форме: устного ответа, оценки выполнения практической (лабораторной) работы, докладов, сообщений, контрольных и исследовательских работ.

2. Рубежный контроль проводится в форме проверочных работ по изученной теме (разделу). Проверочная работа включает тестовые вопросы по контролируемой теме (разделу).

3. Итоговый контроль (аттестация) обучающихся по дисциплине «Информатика» проводится в форме дифференцированного зачета. К зачёту допускаются обучающиеся, имеющие выполненные, оформленные, проверенные и защищенные на положительную оценку практические работы.

#### **4.2. Критерии оценок**

Дифференцированный зачет проводиться в устной форме в виде беседы со студентом. В начале беседы экзаменатор задает один теоретический вопрос из учебной дисциплины. В процессе разговора экзаменатор задает дополнительные вопросы по выбранной им теме для выявления уровня сформированности личностных и метапредметных результатов.

оценка – 5 («отлично») ставится студентам, усвоившим взаимосвязь основных понятий дисциплины, проявившим творческие способности в понимании, изложении и использовании учебно –программного материала (для выполнения письменной работы);

оценка – 4 («хорошо») выставляется студенту, за хорошие знания, показавшему систематический характер знаний по дисциплине к их применению выполнения контрольной работы в ходе дальнейшей учебы. Допускаются отдельные неточности;

оценка 3 («удовлетворительно») ставится студентам, обладающим необходимыми знаниями, но допустившими неточности в определении понятий, в применении знаний для решения практических заданий, не умет обосновывать свои рассуждения, связывать теорию с реальностью;

оценка 2 («неудовлетворительно») ставится студентам, имеющим разрозненные и бессистемные знания, не умеет выделять главное и второстепенное, допускает неточности в определении понятий, искажает их смысл, не может применять знания для решения практических задач (либо за полное незнание и непонимание учебного материала).

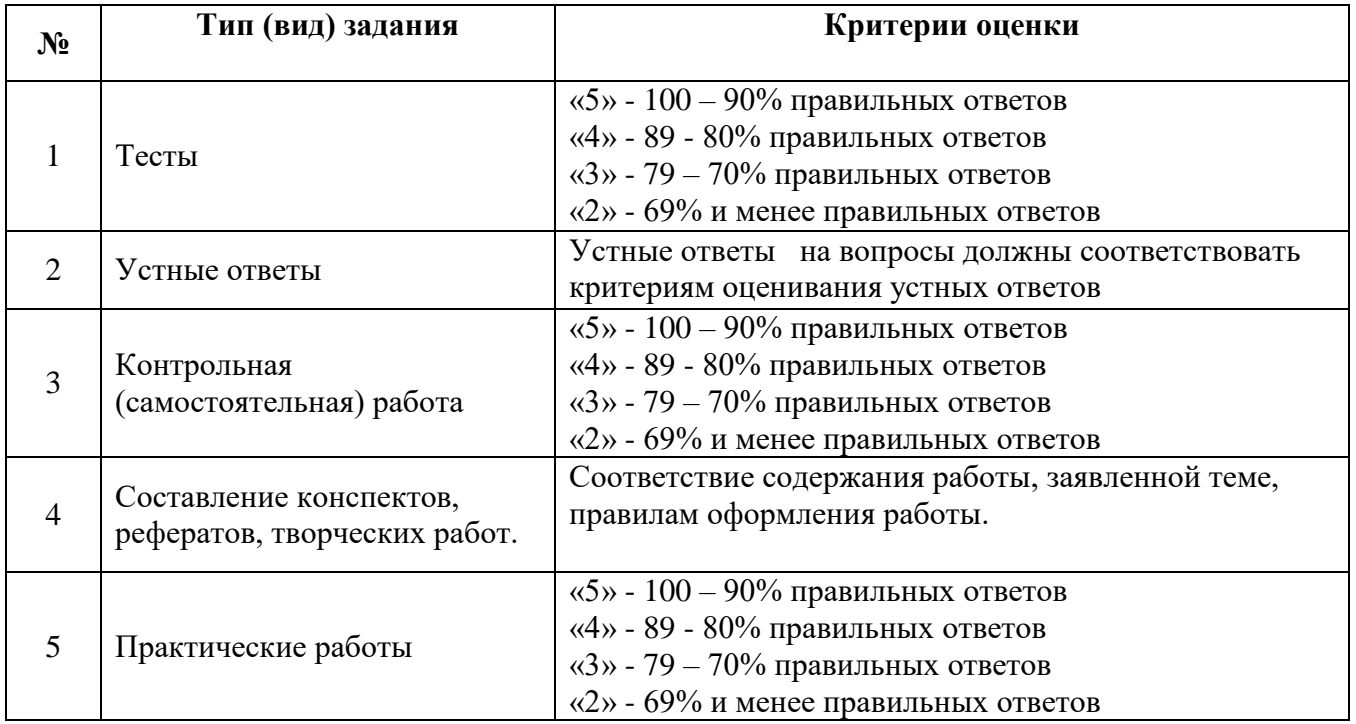

#### **5. Контрольно-оценочные материалы для итоговой аттестации по учебной дисциплине**

Перечень вопросов для подготовки к дифференцированному зачету:

- 1. Общее представление об информации.
- 2. Общая характеристика процессов сбора, передачи, обработки и хранения информации.
- 3. Арифметические основы информатики.
- 4. Системы счисления.
- 5. Логические основы ЭВМ.
- 6. Информационные ресурсы общества и НТП.
- 7. Формы представления и передачи информации.
- 8. Знание как высшая форма информации.
- 9. Назначение и архитектура современного ПК.
- 10. Классификация программного обеспечения.
- 11. Операционная система.
- 12. Файловая система.
- 13. Прикладное программное обеспечение.
- 14. Табличные процессоры.
- 15. Текстовые процессоры.
- 16. Базы данных. Основные понятия.
- 17. Системы управления базами данных.
- 18. Электронные базы данных в психологии.
- 19. Этапы подготовки и решения задач на ЭВМ.
- 20. Алгоритмы. Их свойства и средства описание.
- 21. Языки программирования высокого уровня.
- 22. Базовые алгоритмические структуры
- 23. Основные идеи объектно-ориентированного программирования.
- 24. Среда программирования VBA. Основные сведения о системе.
- 25. Сети ЭВМ и работа в них.
- 26. Аппаратные средства ЛВС.
- 27. Топология сетей.
- 28. Глобальная сеть Интернет.
- 29. Поиск информации в сети Интернет.
- 30. Психологические ресурсы Интернет.
- 31. Защита информации.
- 32. Антивирусные программы.

#### **6. Список использованной литературы**

#### **Основная литература:**

1. Информатика. 10 класс. Базовый уровень : учебник / А. В. Алешина, А. С. Крикунов, С. Б. Пересветов [и др.]. – Москва : КноРус, 2021. – 243 с. – ISBN 978-5-406-08249-2. – Текст : электронный // Book.ru : электронно-библиотечная система. – URL:  $\frac{https://book.ru/book/941162.}{https://book.ru/book/941162.}$  $\frac{https://book.ru/book/941162.}{https://book.ru/book/941162.}$  $\frac{https://book.ru/book/941162.}{https://book.ru/book/941162.}$  – Режим доступа: для зарегистр. пользователей. (Допущено Минпросвещения РФ)

2. Ляхович, В. Ф. Основы информатики : учебник / В. Ф. Ляхович, В. А. Молодцов, Н. Б. Рыжикова. – Москва : КноРус, 2021. – 347 с. – ISBN 978-5-406- 08260-7. – Текст : электронный // Book.ru : электронно-библиотечная система. – URL: [https://www.book.ru/book/939291.](https://www.book.ru/book/939291) – Режим доступа: для зарегистр. пользователей.

3. Угринович, Н. Д. Информатика : учебник / Н. Д. Угринович. – Москва : КноРус, 2021. – 377 с. – ISBN 978-5-406-08167-9. – Текст : электронный // Book.ru : электронно-библиотечная система. – URL: [https://www.book.ru/book/939221.](https://www.book.ru/book/939221) – Режим доступа: для зарегистр. пользователей.

#### **Дополнительная литература:**

1. Угринович, Н. Д. Информатика : практикум : учебное пособие / Н. Д. Угринович. – Москва : КноРус, 2021. – 264 с. – ISBN 978-5-406-08204-1. – Текст : электронный // Book.ru : электронно-библиотечная система. – URL: [https://www.book.ru/book/940090.](https://www.book.ru/book/940090) – Режим доступа: для зарегистр. пользователей.